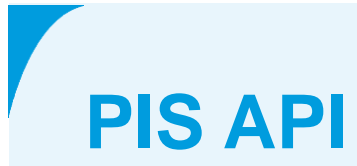

**PSD2 interface PIS de Volksbank**

**April 29 2020**

# **Colophon**

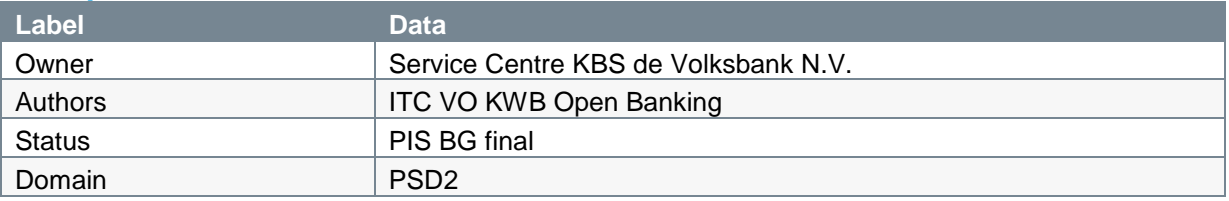

# **Version**

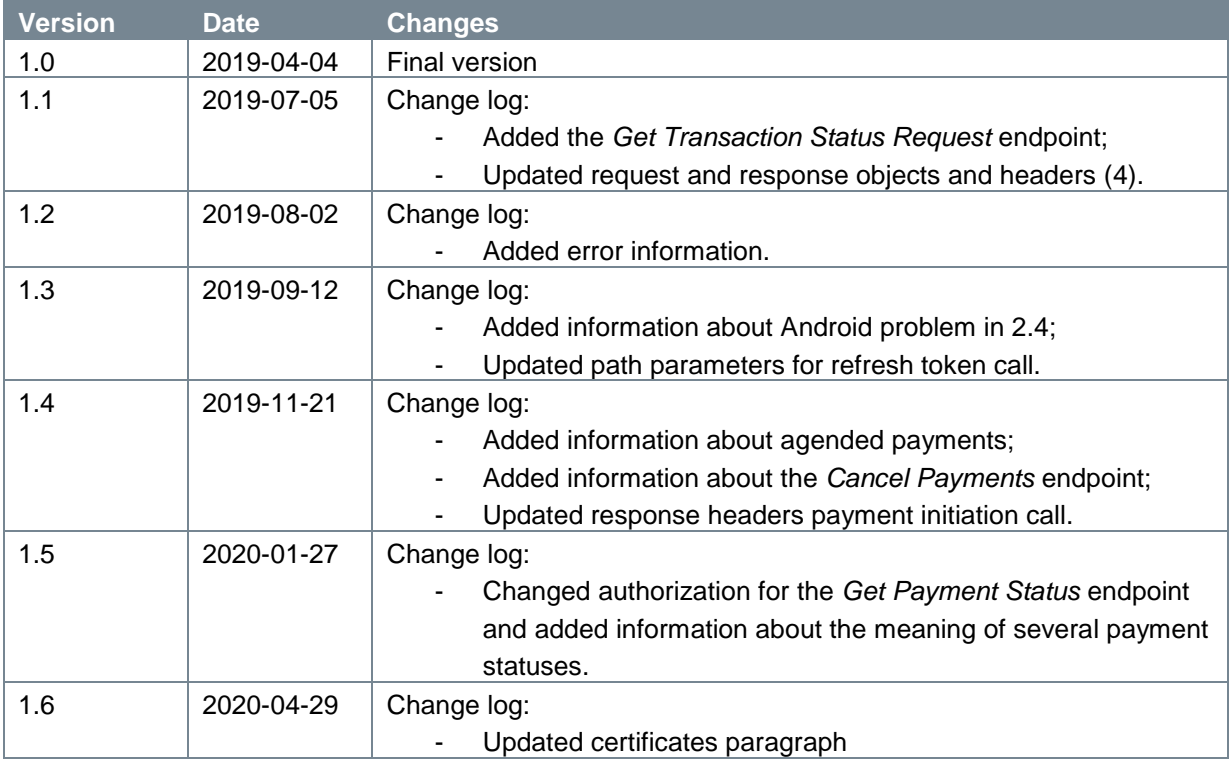

# **References**

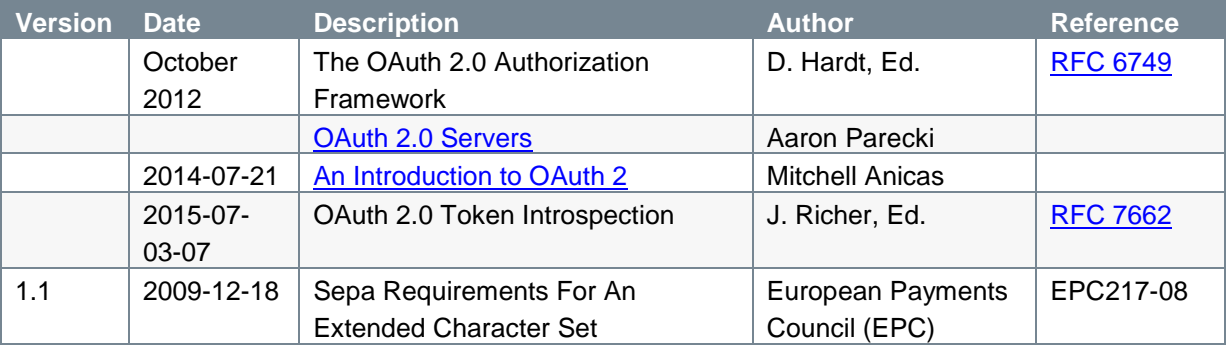

# **TABLE OF CONTENTS**

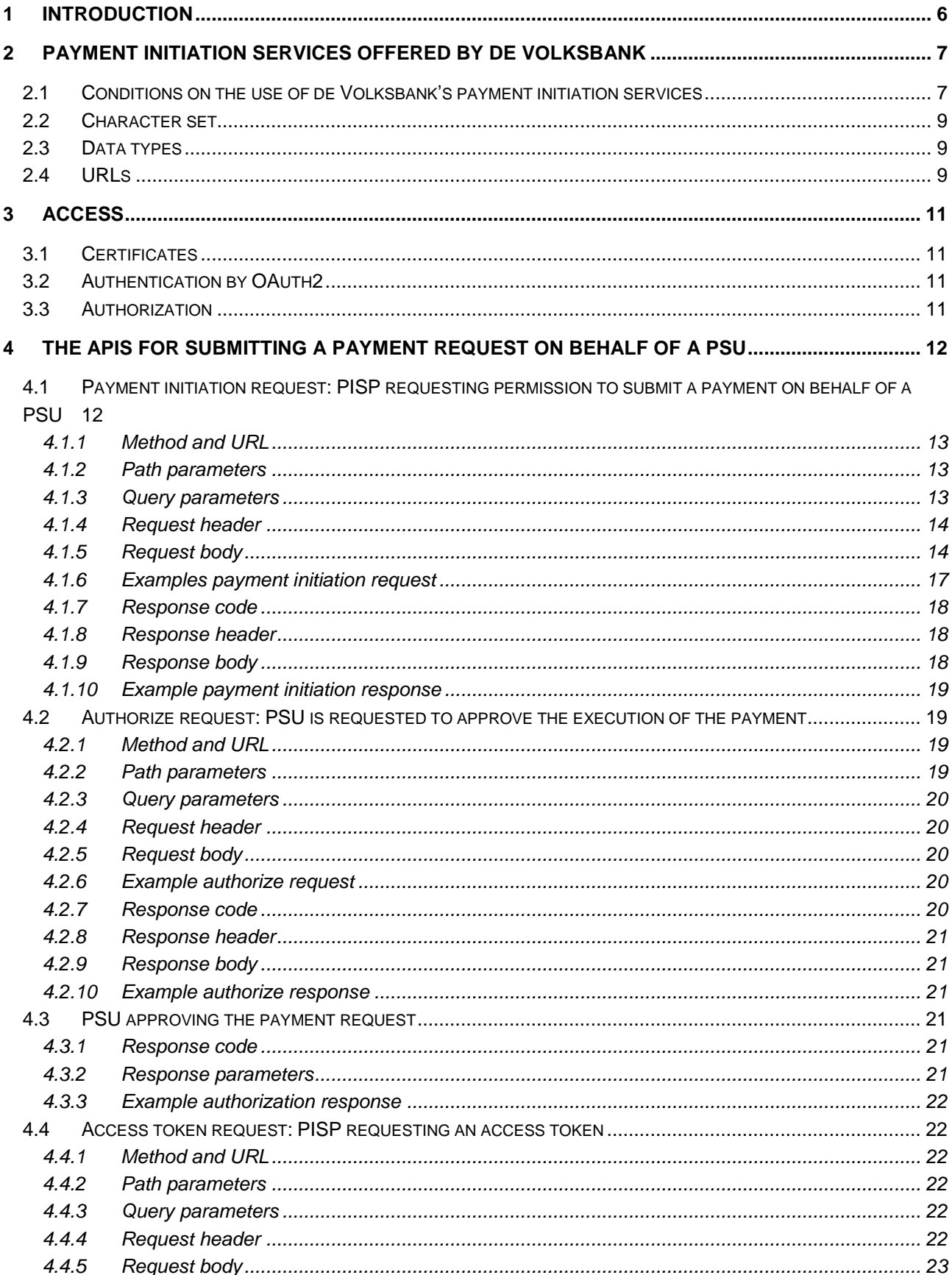

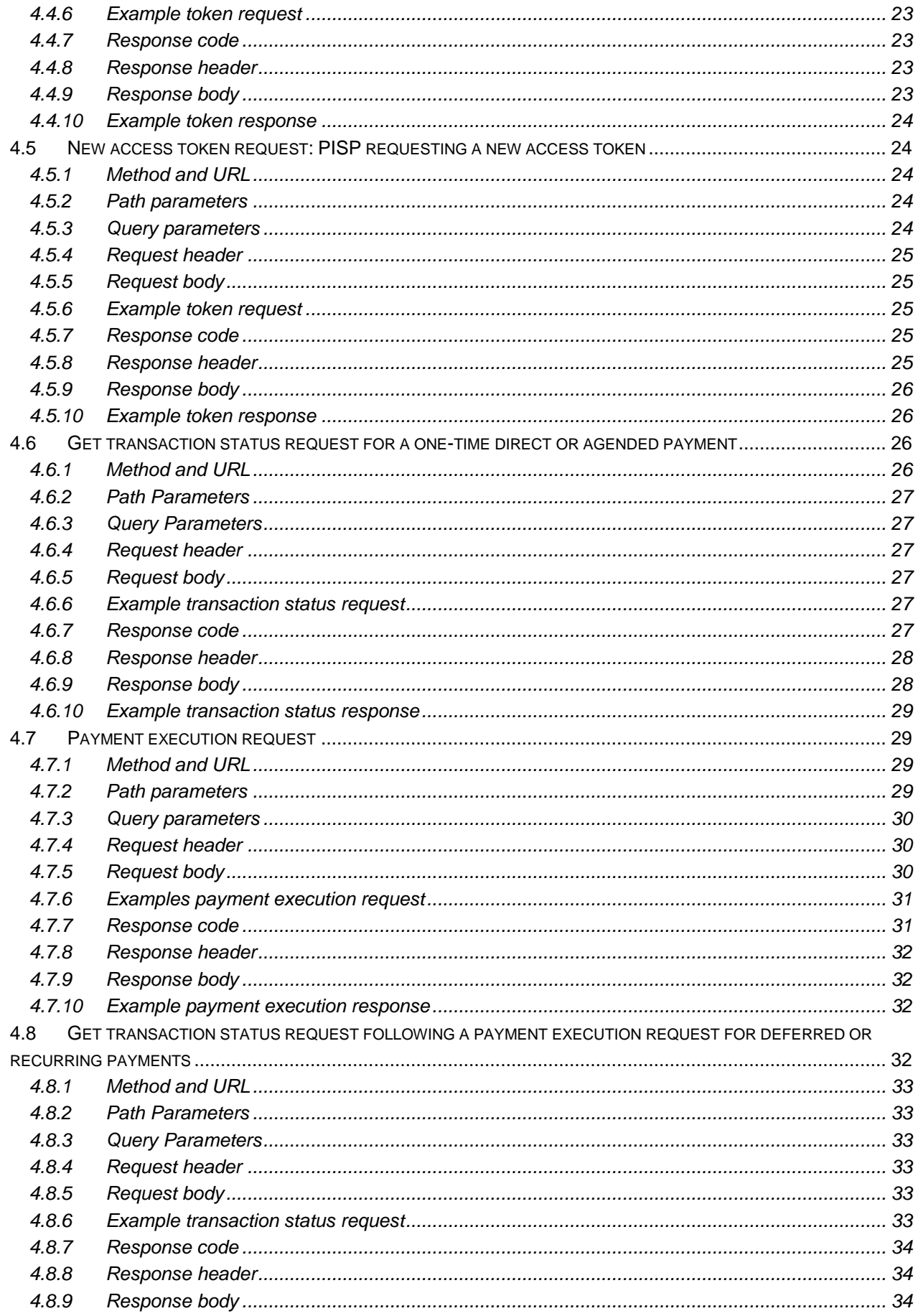

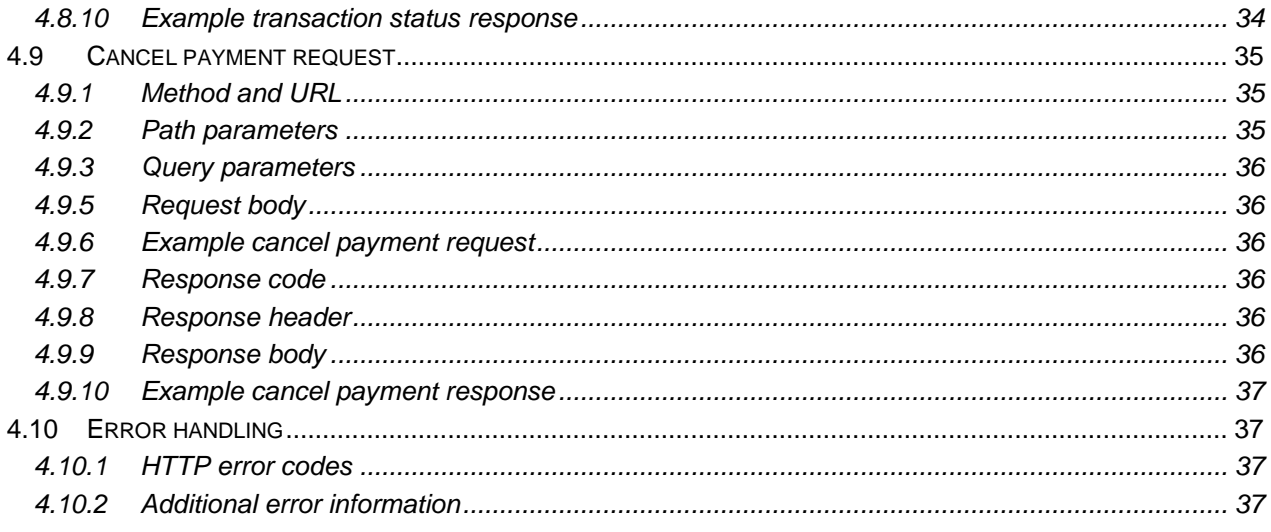

# <span id="page-5-0"></span>**1 Introduction**

This document describes the PIS (Payment Initiation Service) interface offered by de Volksbank under PSD2. It explains the process of the consent a PSU (Payment Service User) must give to allow a TPP (Third Party Provider), in its role of PISP (Payment Initiation Service Provider), to submit a payment debiting the PSU's account.

It should be noted that this interface:

- complies with Berlin Group standards (NextGenPSD2 XS2A Framework Implementation Guidelines V1.3);
- supports the initiation of a single SEPA Credit Transfer (SCT).

The remainder of this document will be organized as follows:

- Chapter 2 describes the conditions de Volksbank applies to the use of its payment initiation services, the character set used for the payment information to be exchanged between the PISP and de Volksbank in its role of ASPSP, the datatypes defined for the individual pieces of information and the URLs to be used by the PISPs for the different brands of de Volksbank.
- Chapter 3 sheds some light on the requirements PISPs must meet to access the systems controlled by de Volksbank.
- Chapter 4 not only lays out the fine details of the Berlin Group payment initiation flow, but also describes some payment initiation services specific to de Volksbank.

# <span id="page-6-0"></span>**2 Payment Initiation Services offered by de Volksbank**

# <span id="page-6-1"></span>**2.1 Conditions on the use of de Volksbank's payment initiation services**

De Volksbank offers 4 payment services:

- 1. One-time direct payments. This payment service is referred to as *payments* by the Berlin Group (POST /v1/payments/{payment-product});
- 2. One-time agended payments. This payment service is referred to as *future dated payments* by the Berlin Group;
- 3. Deferred payments. In contrast to the Berlin Group requirements, the scheduling of deferred payments lies with the PISPs. With respect to the data structure and most of the process steps, the deferred payment of de Volksbank complies with the Berlin Group standard;
- 4. Recurring payments. In contrast to the Berlin Group requirements, the scheduling of recurring payments lies with the PISPs. With respect to the data structure and most of the process steps, the recurring payment of de Volksbank complies with the Berlin Group standard.

The following conditions apply to the usage of all of these payment initiation services:

- 1. The authorization code is valid for a duration of **10** minutes;
- 2. The access token is valid for a duration of **10** minutes;
- 3. The refresh token is valid for **90** days.

These services also have their own specific requirements which must be met by the PISP. They are listed below per specific payment service:

# **One-time direct payments**

- 1. A one-time direct payment cannot be cancelled by neither the PISP nor the PSU;
- 2. A one-time direct payment never has an *endDate* in the request body;
- 3. A one-time direct payment cannot be re-submitted by the PISP with the same paymentId, even if the payment request cannot be processed by the ASPSP for technical reasons or because of insufficient balance.

## **One-time agended payments**

- 1. A one-time agended payment can be cancelled by the PISP using the cancel payment endpoint;
- 2. A one-time agended payment never has an *endDate* in the request body; endDate is only used for deferred and recurring payments.
- 3. A one-time agended payment must have a *requestedExecutionDate* in the request body;
- 4. The ASPSP is responsible for the execution of the payment on the indicated date;
- 5. The PSU (customer) can withdraw the permission for the execution of the payment up to the date as recorded in the attribute *requestedExecutionDate* in the original payment request;
- 6. Withdrawal of the permission by the PSU can only be done in the online banking environment of the ASPSP.

# **Deferred payments**

- 1. The execution date for a deferred payment as recorded in the mandatory attribute *endDate* cannot be after 13 months counted from and including the month where the payment request was received by the ASPSP and replied to with the status *RCVD* (RCVD means *received*);
- 2. The PISP (not the ASPSP) is responsible for the submission of a deferred payment for execution;
- 3. The PSU (customer) can withdraw the permission for the execution of a deferred payment up to and including the date as recorded in the attribute *endDate* in the original payment request;
- 4. Withdrawal of the permission by the PSU can only be done in the online banking environment of the ASPSP;
- 5. The permission to execute a deferred payment expires automatically after the date as recorded in the attribute *endDate*;
- 6. The PISP can offer a deferred payment for execution before the date as recorded in the *endDate* in the original payment request;
- 7. A deferred payment can only be submitted once by the PISP with the same paymentId, even if the payment request cannot be processed by the ASPSP for technical reasons or because of insufficient balance.

## **Recurring payments**

- 1. A recurring payment can be delivered with the attribute *endDate* filled with a date, or without the attribute *endDate*. In the latter case we are dealing with an *infinite* or *perpetual* recurring payment;
- 2. In a series of recurring payments, the PISP (not the ASPSP) is responsible for submitting every individual payment for execution by the ASPSP;
- 3. A PISP can only submit one recurring payment for execution by the ASPSP per week, provided that the execution of the payment is successful;
- 4. If submission or execution of an individual payment in a series of recurring payments fails, the PISP is allowed to re-submit the payment for a period of 7 calendar days with a maximum of one attempt per calendar day;
- 5. The PSU is entitled to withdraw the permission for a series of recurring payments up to and including the date as recorded in the attribute *endDate* delivered in the original payment request;
- 6. The PSU is entitled to withdraw the permission for a series of recurring payments lacking an *endDate* at any moment;
- 7. Withdrawal of a permission can only be done in the online banking environment of the ASPSP;
- 8. The permission for the execution of a series of recurring payments expires automatically on the date as recorded in the attribute *endDate* delivered in the original payment request;

9. A PSU is allowed to view individual payments in a series of recurring payments, even if the permission has been withdrawn.

# <span id="page-8-0"></span>**2.2 Character set**

The used character set is the Latin character set of the UTF-8 character encoding standard. This is in accordance with the character set as defined by the European Payments Council (EPC) Implementation Guidelines (EPC217-08). This character set is defined below:

```
a b c d e f g h i j k l m n o p q r s t u v w x y z
A B C D E F G H I J K L M N O P Q R S T U V W X Y Z
0 1 2 3 4 5 6 7 8 9
/ - ? : () . ,' +Space
```
# <span id="page-8-1"></span>**2.3 Data types**

The APIs as defined by de Volksbank consume and produce JSON (Java Script Object Notation) structures. JSON accepts the following data types:

- 1. A string;
- 2. A number;
- 3. An object (JSON object);
- 4. An array;
- 5. A boolean.

# <span id="page-8-2"></span>**2.4 URLs**

De Volksbank supports PSD2 APIs for three different brands: ASN Bank, RegioBank and SNS. There is one specific URL per brand.

- o URL to start the PSU's SCA and approval process:
	- o for TPPs in the role of PISP to start the approval process for the PSU, use: **psd.bancairediensten.nl/psd2/asnbank/v1/authorize psd.bancairediensten.nl/psd2/regiobank/v1/authorize psd.bancairediensten.nl/psd2/snsbank/v1/authorize**
	- o for TPPs in the role of PISP to redeem a one-off authorization code or a recurring refresh token for an access token, use: **psd.bancairediensten.nl/psd2/asnbank/v1/token psd.bancairediensten.nl/psd2/regiobank/v1/token psd.bancairediensten.nl/psd2/snsbank/v1/token**
- o URL for executing permission, the so-called bank-URL:
	- o for ASN Bank, use: **api.asnbank.nl**
	- o for RegioBank, use: **api.regiobank.nl**

#### o for SNS, use: **api.snsbank.nl**

# *Attention:*

## *Known Android problem*

*On some android phones it is possible that the customer is requested to install a certificate for the authorize request. This is a reaction from the browser to the possibility to use a client certificate on our standard HTTPS port 443. If the authorize request is send from a server then the standard TLS connection takes care of this issue, but the browser does not. If the request is initiated from the browser of the customer, you have to use port 10443 for the authorize requests only, to avoid the client certificate question.*

With respect to the data types, de Volksbank adheres closely to the datatypes and formats used in pain messages as defined by the ISO 20022 norm and adopted by the EPC for SEPA payments. This means that for alpha-numerical, decimal and date fields the datatype **string** with some additional formatting will be used:

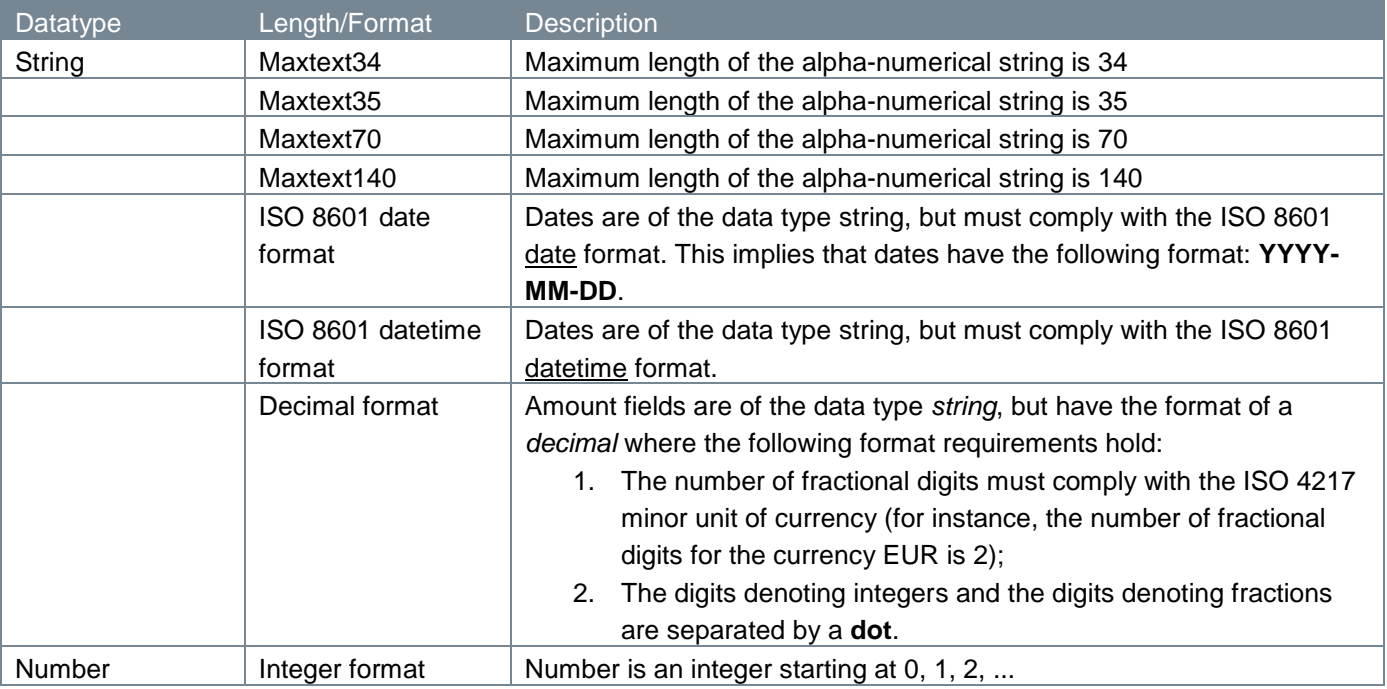

# <span id="page-10-0"></span>**3 Access**

The PISP can only use the PSD2 APIs as authorized by de Volksbank. The PISP must be registered with the Competent Authority with a license to perform payment initiation services (refer to payment service 7 as described in Annex of the Payment Services Directive (2015/2366),

PISPs that wish to use the PSD2 APIs of de Volksbank are required to go through an onboarding process. Part of this onboarding process is the exchange of a so-called **client\_id**, **client\_secret** and **redirect\_uri.** The redirect uri is needed to return the response to the payment initiation request, the subsequent authorization request and token exchange request to the appropriate address of the PISP.

# <span id="page-10-1"></span>**3.1 Certificates**

The connections between the TPP and de Volksbank endpoints are secured by a mutual TLS authentication, as required by the PSD2 regulations. This means that the TLS connection can only be established including client (i.e. TPP) authentication. For this authentication the TPP has to use a qualified certificate for website authentication. This qualified certificate has to be issued by a qualified trusted service provider (QTSP) according to the eIDAS regulation [eIDAS].

The content of the certificate has to be compliant with the requirements as specified in article 34 of the EBA Regulatory Technical Standards on Strong Customer Authentication and common and secure communication under article 98 of Directive 2015/2366 (PSD2).

# <span id="page-10-2"></span>**3.2 Authentication by OAuth2**

De Volksbank has chosen the OAuth2 authentication method for its PSD2 interface, an authentication method that does not require users to share their bank passwords with third-party apps. More details on the OAuth2 authentication method can be found in the [standard OAuth2 flows](https://tools.ietf.org/html/rfc6749) or in one of the many tutorials on the internet.

# <span id="page-10-3"></span>**3.3 Authorization**

De Volksbank is using the so-called *authorization code* grant flow. The authorization code grant type is used to obtain both access tokens and refresh tokens and is optimized for confidential clients.

The ASPSP (the PSU's bank) delivers an authorization code to the TPP on behalf of the customer. The code is issued only once by the ASPSP and is needed for using the PSD2 functions. Next, the TPP will exchange the authorization code for an access and refresh token. The access token can subsequently be used in each PSD2 API service, but only once.

# <span id="page-11-0"></span>**4 The APIs for submitting a payment request on behalf of a PSU**

The PISPs must<sup>1</sup> use the following APIs for initiating and executing a payment request:

- 1. Payment initiation request with JSON encoding (JSON means Java Script Object Notation);
- 2 and 3. Authorization request and approval of the PSU;
- 4. Access token request: access token and refresh token based on an authorization code;
- 5. New access token request: new access and refresh tokens based on a refresh token;
- 6. Get transaction status request for **one-time direct** and **one-time agended payments**;
- 7. Payment execution request with JSON for **deferred** and **recurring payments**;
- 8. Get transaction status request for **deferred** and **recurring payments**;
- 9. Cancel payment request for **one-time agended payments**.

The API endpoints usually consist of the following elements:

- 1. Method and URL;
- 2. Path parameters;
- 3. Query parameters;
- 4. Request header;
- 5. Request body;
- 6. Response code;
- 7. Response header;
- 8. Response body.

For every individual endpoint de Volksbank offers, we will point out which of these elements they have and explain them in depth.

# <span id="page-11-1"></span>**4.1 Payment initiation request: PISP requesting permission to submit a payment on behalf of a PSU**

By issuing a payment initiation request, the PISP seeks permission from an ASPSP to submit a payment debiting the account a PSU is holding with the addressed ASPSP on behalf of that PSU.

In the sub-sections to come, we will discuss at length the parts which make up the payment initiation endpoint.

 $\overline{\phantom{a}}$  $1$  The APIs 6, 8 and 9 are optional: a PISP can use these APIs to get information about the status of an executed payment or to cancel an agended payment.

# <span id="page-12-0"></span>**4.1.1 Method and URL**

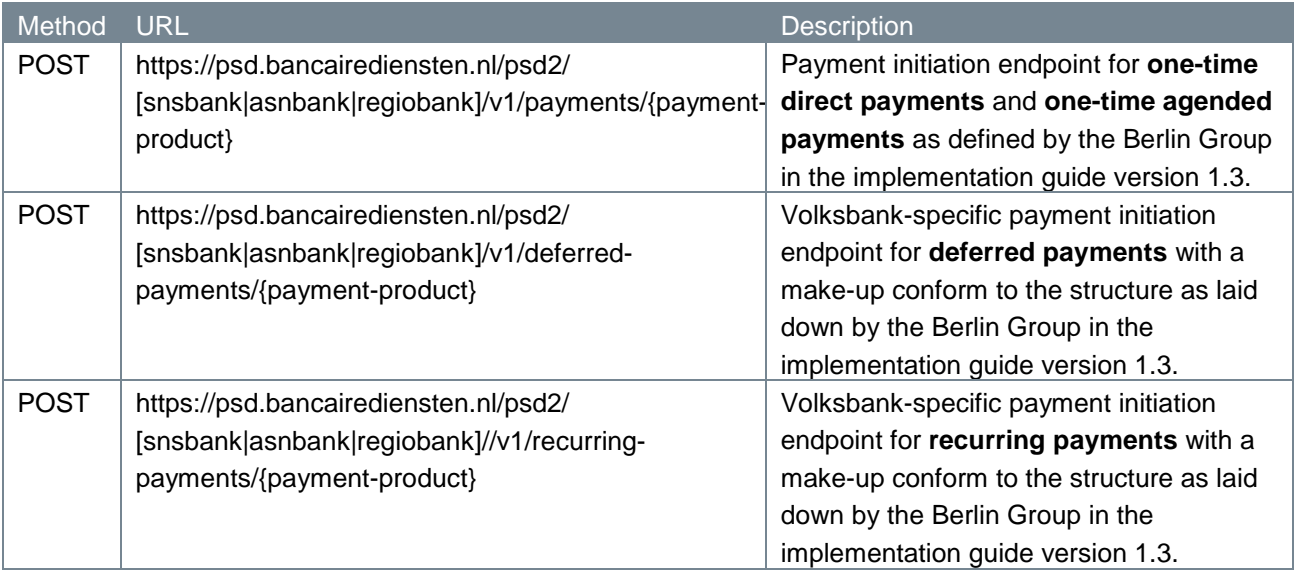

# <span id="page-12-1"></span>**4.1.2 Path parameters**

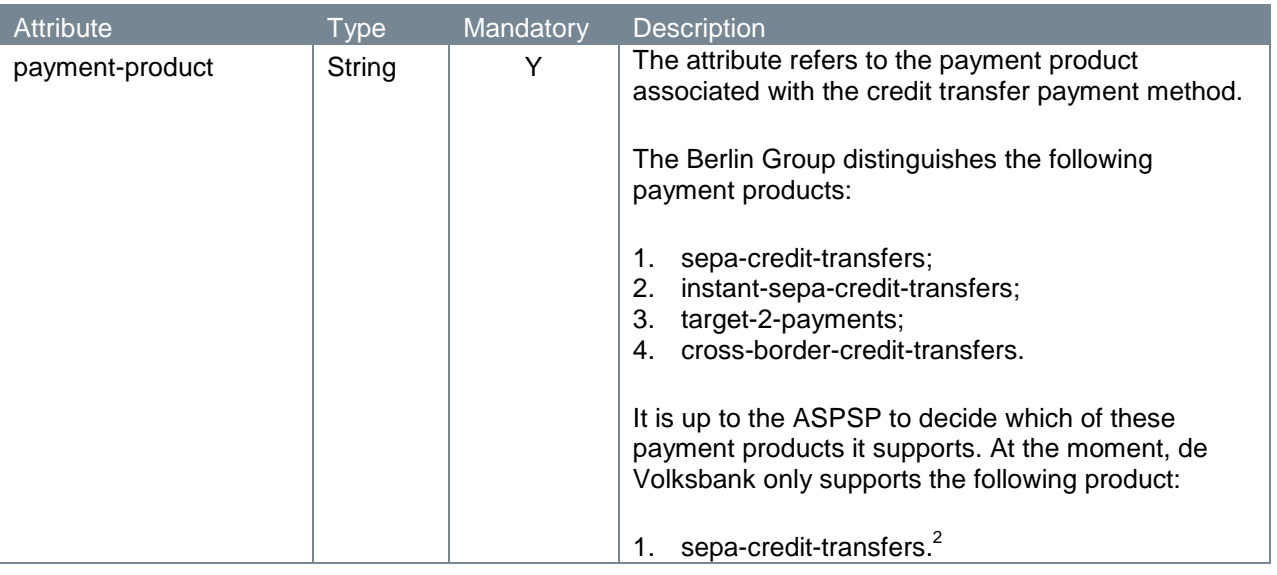

# <span id="page-12-2"></span>**4.1.3 Query parameters**

 $\overline{\phantom{a}}$ 

The payment initiation endpoint does not have any query parameters.

 $2$  De Volksbank processes sepa-credit-transfers instantly, provided that the bank of the creditor is reachable for instant payments. So, there is no difference in the settlement of these payments with the processing via our PSU interfaces.

# <span id="page-13-0"></span>**4.1.4 Request header**

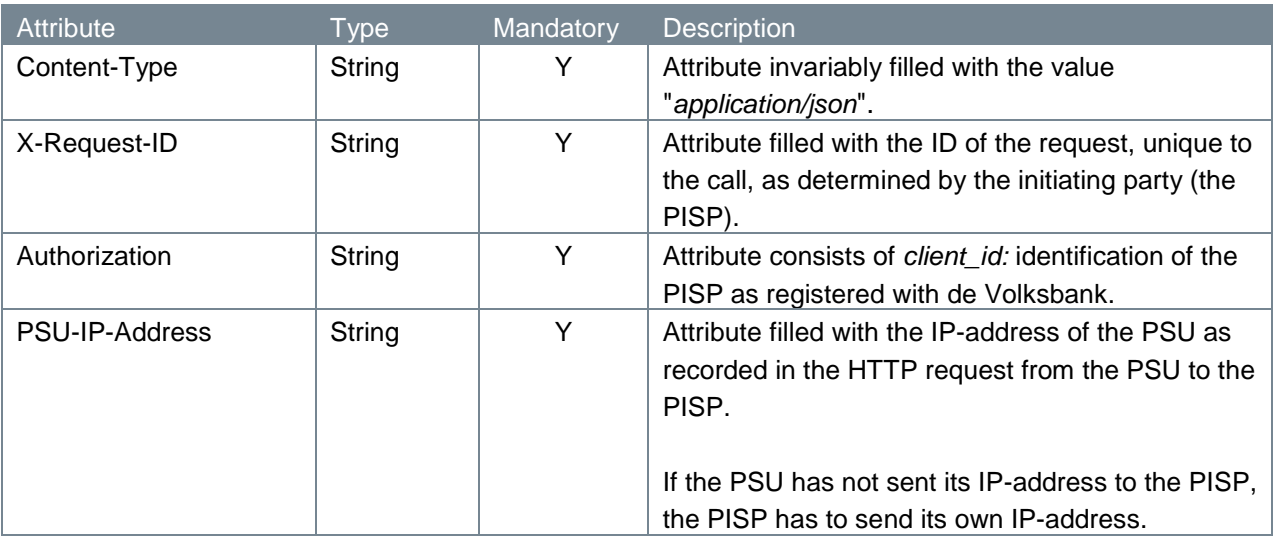

# <span id="page-13-1"></span>**4.1.5 Request body**

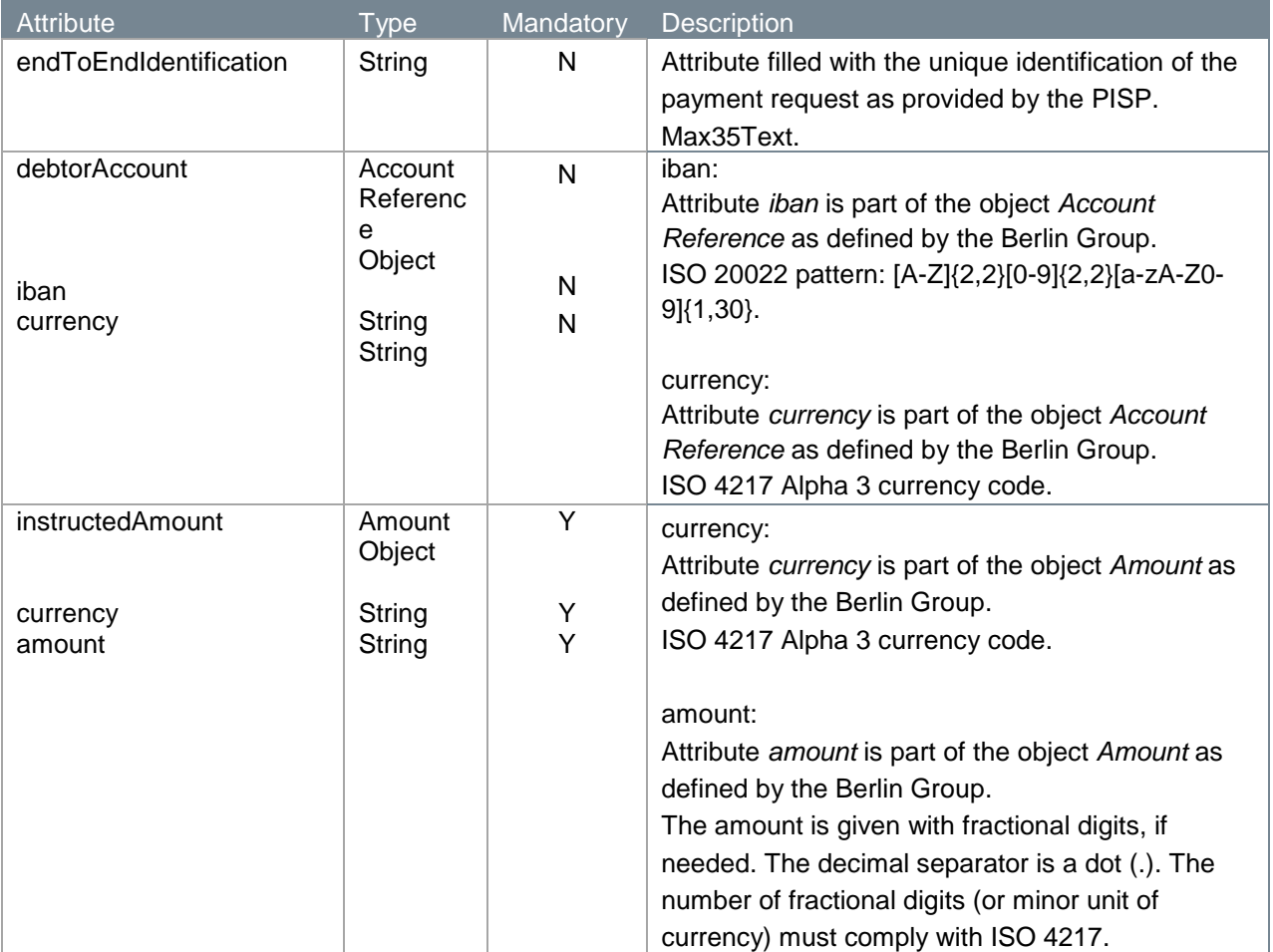

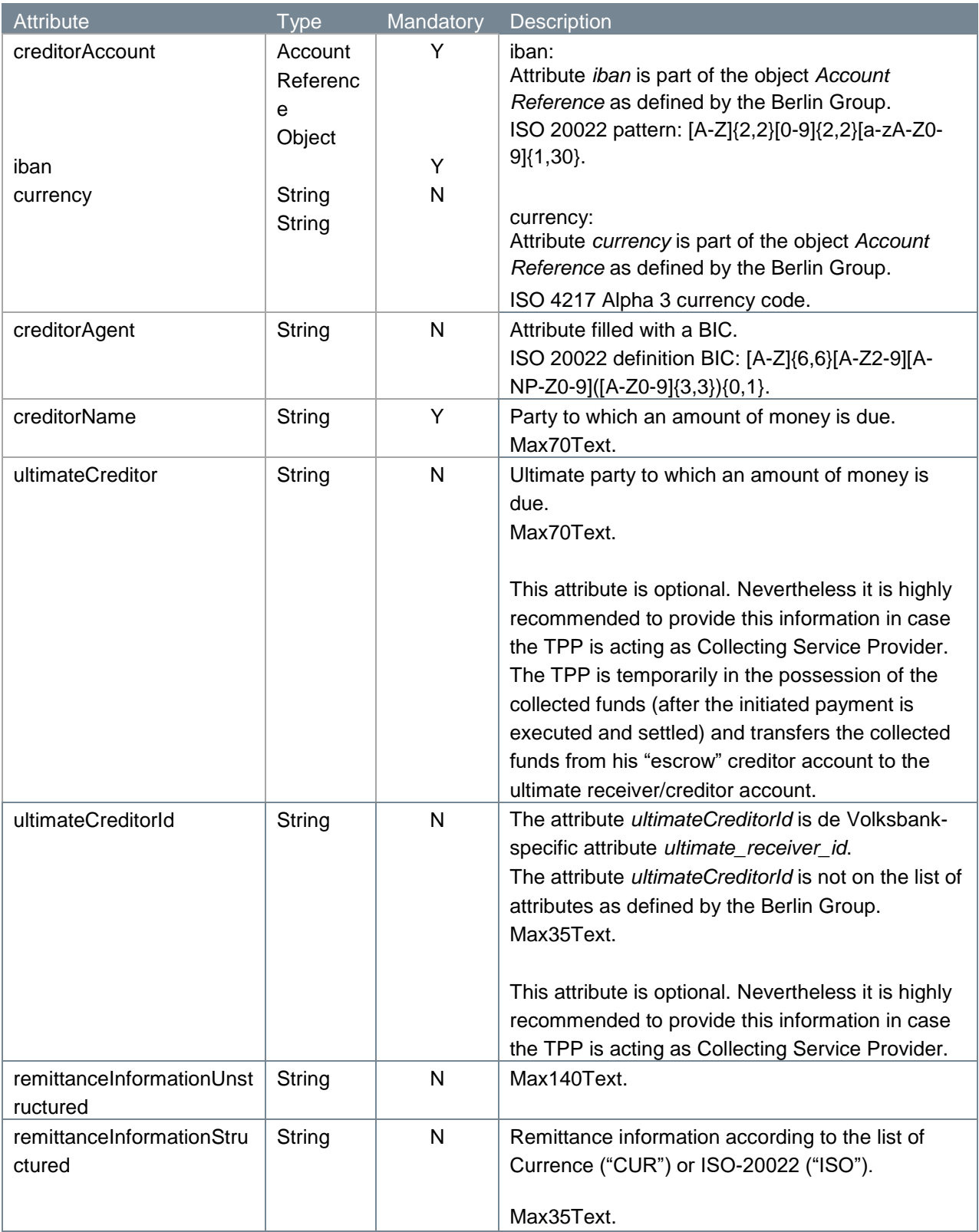

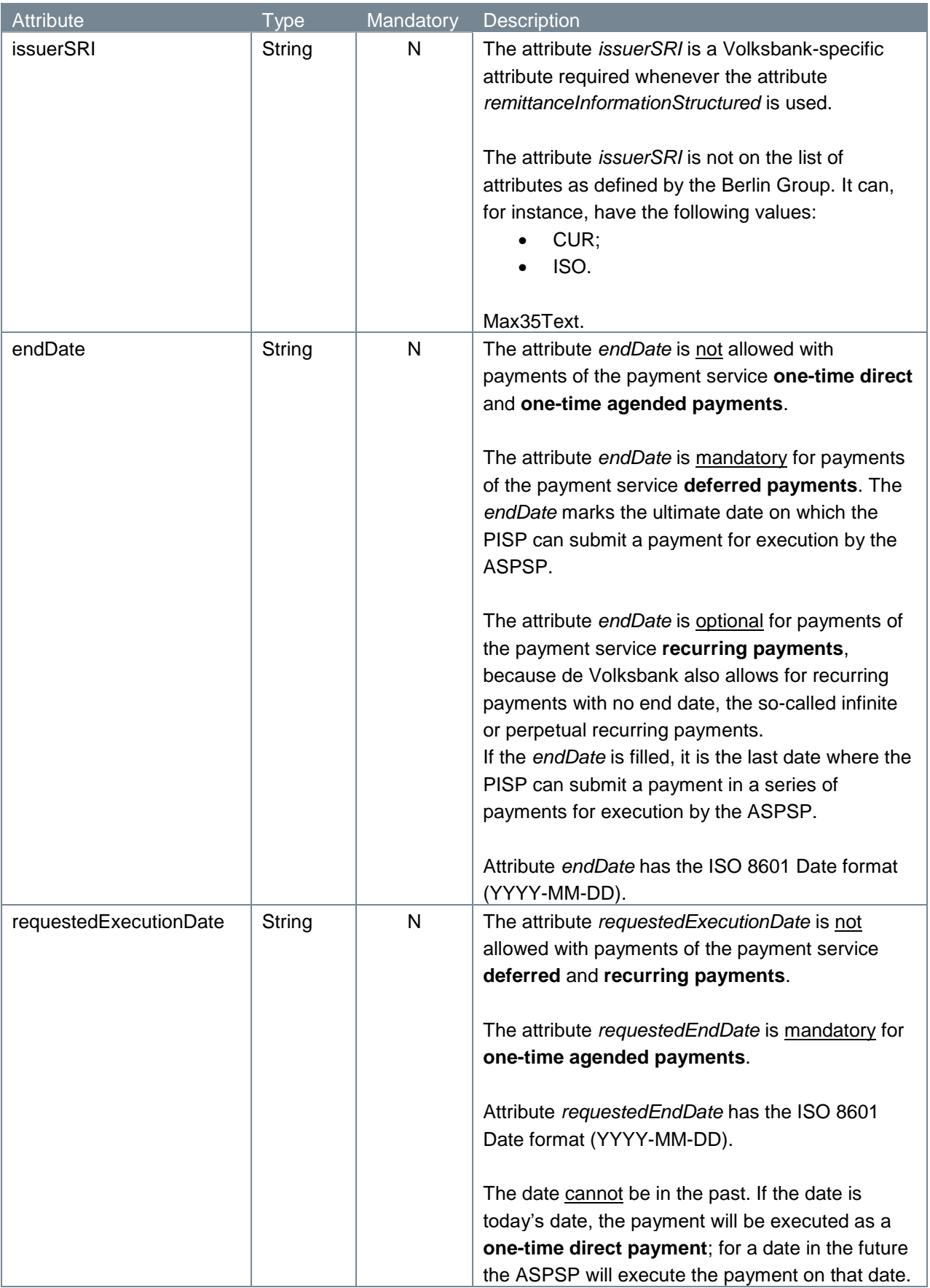

#### <span id="page-16-0"></span>**4.1.6 Examples payment initiation request**

The payment initiation request is illustrated below. We give two examples: one with a filled attribute *remittanceInformationStructured* and one with a filled attribute *remittanceInformationUnstructured*. Both attributes are mutually exclusive in accordance with the EPC rule stating that "*Either 'Structured' or 'Unstructured' may be present".*

```
POST https://psd.bancairediensten.nl/psd2/snsbank/v1/deferred-
payments/sepa-credit-transfers
Content-Type: application/json
X-Request-ID: 99391c7e-ad88-49ec-a2ad-99ddcb1f7721
Authorization: l72b095e702f4042e881384c746532defe
PSU-IP-Address: 192.168.8.78
{
    "endToEndIdentification": "ID234567",
    "debtorAccount": {"iban": "NL64MAART0948305290", "currency": "EUR"},
    "instructedAmount": {"currency": "EUR", "amount": "123.50"},
    "creditorAccount": {"iban": "NL55WIND0000012345", "currency": "EUR"},
    "creditorAgent": "WINDNL2A",
    "creditorName": "Adyen",
    "ultimateCreditor": "Krentebol dot com",
    "ultimateCreditorId": "1234",
    "remittanceInformationStructured": "1234 5678 9012 3456",
    "issuerSRI": "CUR",
    "endDate": "2099-01-01"
 }
POST https://psd.bancairediensten.nl/psd2/snsbank/v1/deferred-
payments/sepa-credit-transfers
Content-Type: application/json
X-Request-ID: 99391c7e-ad88-49ec-a2ad-99ddcb1f7721
Authorization: l72b095e702f4042e881384c746532defe
PSU-IP-Address: 192.168.8.78
{
    "endToEndIdentification": "ID234567",
    "debtorAccount": {"iban": "NL64MAART0948305290", "currency": "EUR"},
    "instructedAmount": {"currency": "EUR", "amount": "123.50"},
    "creditorAccount": {"iban": "NL55WIND0000012345", "currency": "EUR"},
    "creditorAgent": "WINDNL2A",
```

```
 "creditorName": "Adyen",
  "ultimateCreditor": "Krentebol dot com",
  "ultimateCreditorId": "1234",
  "remittanceInformationUnstructured": "payment for 11 currant buns",
  "endDate": "2099-01-01"
}
```
## <span id="page-17-0"></span>**4.1.7 Response code**

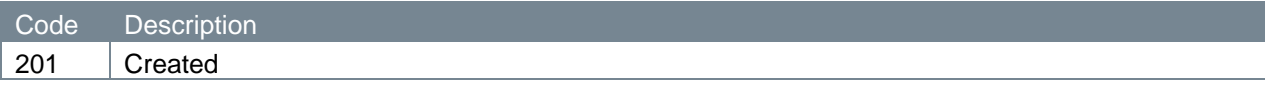

# <span id="page-17-1"></span>**4.1.8 Response header**

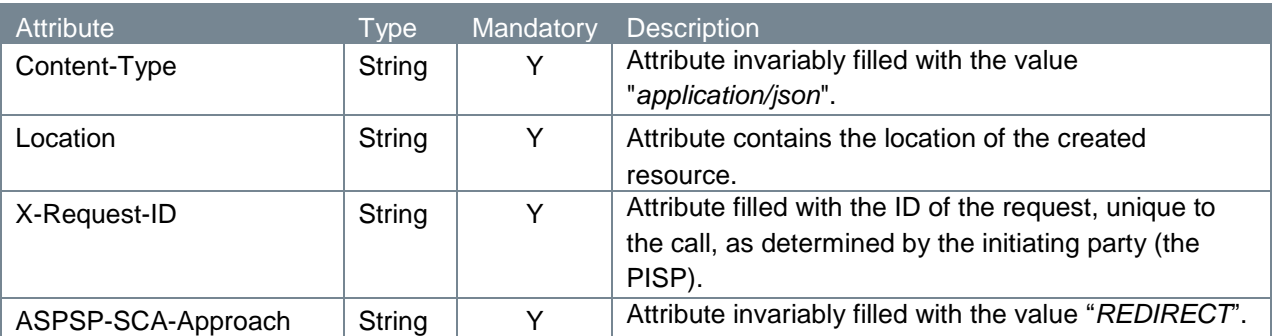

# <span id="page-17-2"></span>**4.1.9 Response body**

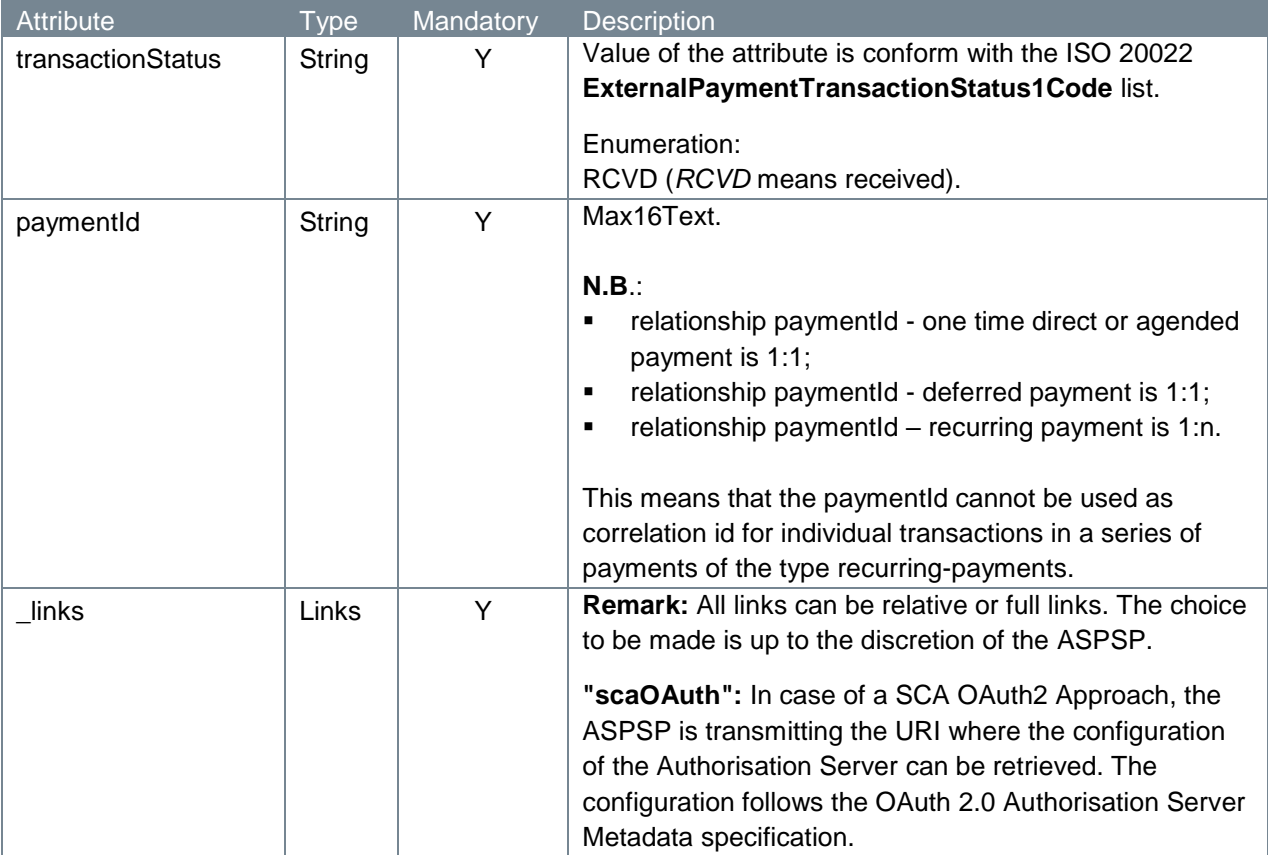

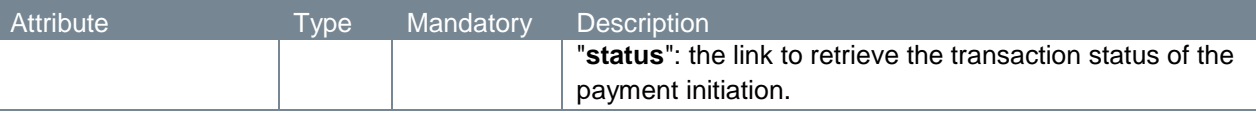

## <span id="page-18-0"></span>**4.1.10 Example payment initiation response**

The payment initiation response is illustrated below:

```
HTTP/1.x 201 Created
Content-Type: application/json
Location: 
https://psd.bancairediensten.nl/psd2/snsbank/v1/payments/SNS0123456789012
X-Request-ID: 99391c7e-ad88-49ec-a2ad-99ddcb1f7756
ASPSP-SCA-Approach: REDIRECT 
{
    "transactionStatus": "RCVD",
    "paymentId": "SNS0123456789012",
   " links": {
       "scaOAuth": {"href": "https://www.devolksbank.com/authorize"},
       "status": {"href": "/v1/payments/SNS0123456789012/status"}
    }
}
```
# <span id="page-18-1"></span>**4.2 Authorize request: PSU is requested to approve the execution of the payment**

The PISP issues a request with the purpose to receive a URL which re-directs the PSU to the local bank environment in order to allow the PSU to authorize its bank, the ASPSP, to execute the payment submitted by the PISP.

In the next sub-sections, we will take a closer look at the elements which constitute the authorization endpoint.

## <span id="page-18-2"></span>**4.2.1 Method and URL**

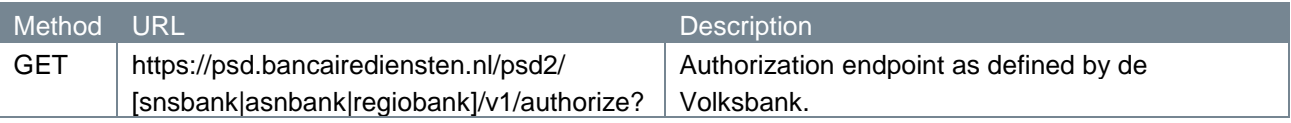

## <span id="page-18-3"></span>**4.2.2 Path parameters**

The authorization endpoint does not have any path parameters.

### <span id="page-19-0"></span>**4.2.3 Query parameters**

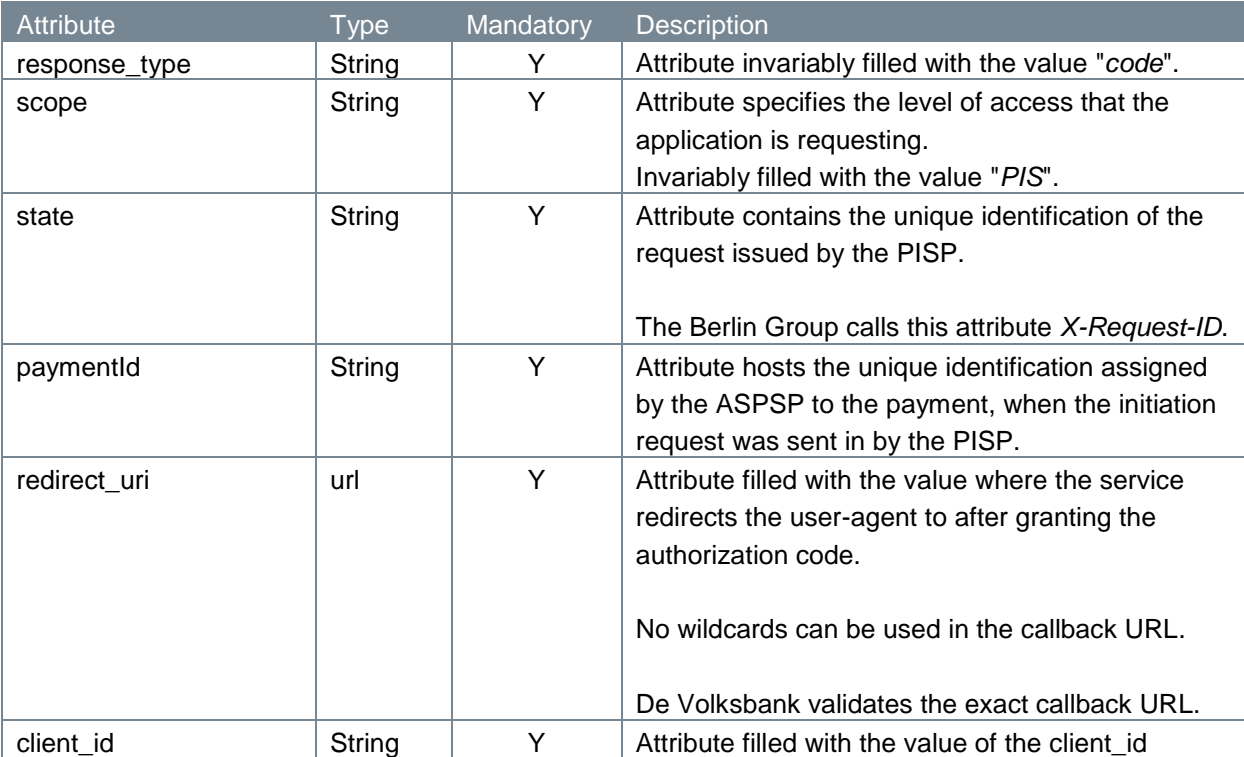

## <span id="page-19-1"></span>**4.2.4 Request header**

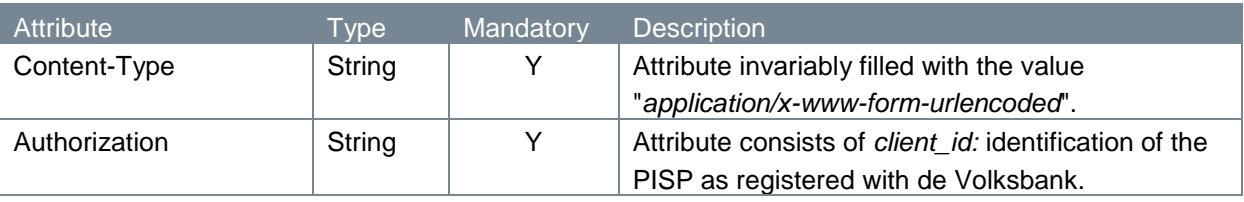

# <span id="page-19-2"></span>**4.2.5 Request body**

The authorize endpoint does not have a request body.

## <span id="page-19-3"></span>**4.2.6 Example authorize request**

The authorize request is illustrated below:

```
GET 
https://psd.bancairediensten.nl/psd2/snsbank/v1/authorize?response_type=c
ode&scope=PIS&state=111111&paymentId=SNS0000123456789redirect_uri=https:/
/thirdparty.com/callback&client_id=<client_id>
```
Content-Type: application/x-www-form-urlencoded

Authorization: l72b095e702f4042e881384c746532defe

## <span id="page-19-4"></span>**4.2.7 Response code**

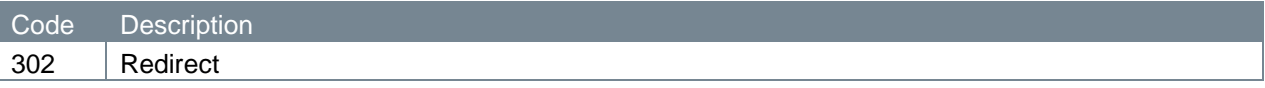

### <span id="page-20-0"></span>**4.2.8 Response header**

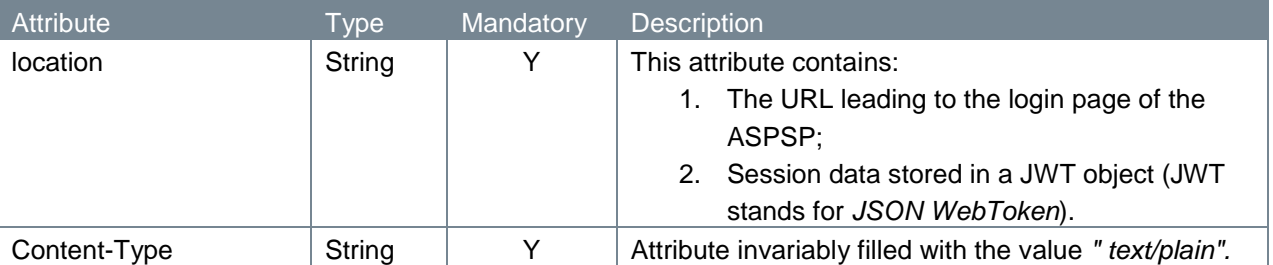

## <span id="page-20-1"></span>**4.2.9 Response body**

The authorize endpoint does not have a response body.

#### <span id="page-20-2"></span>**4.2.10 Example authorize response**

The authorize response is illustrated below:

```
HTTP/1.x 302
location: 
https://api.snsbank.nl/online/toestemminggeven/#/login?action=display&ses
sionID=<sessionID>&sessionData=<sessionData>
```
Content-Type: text/plain

# <span id="page-20-3"></span>**4.3 PSU approving the payment request**

PSUs clicking on the link leading them to the ASPSP will log on to the service to authenticate their identity. Next, the PSU approves the PISP's request to execute the payment. In case of success, the service returns an authorization code and redirects the user-agent to the application defined by the redirect URI.

The PSU's authentication and the PSU's approval are processes internal to de Volksbank, which we will not describe here. The return of the authorization code, though, that we will discuss below.

#### <span id="page-20-4"></span>**4.3.1 Response code**

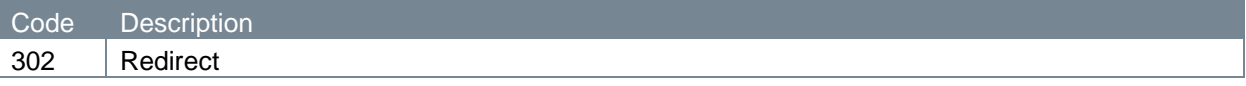

#### <span id="page-20-5"></span>**4.3.2 Response parameters**

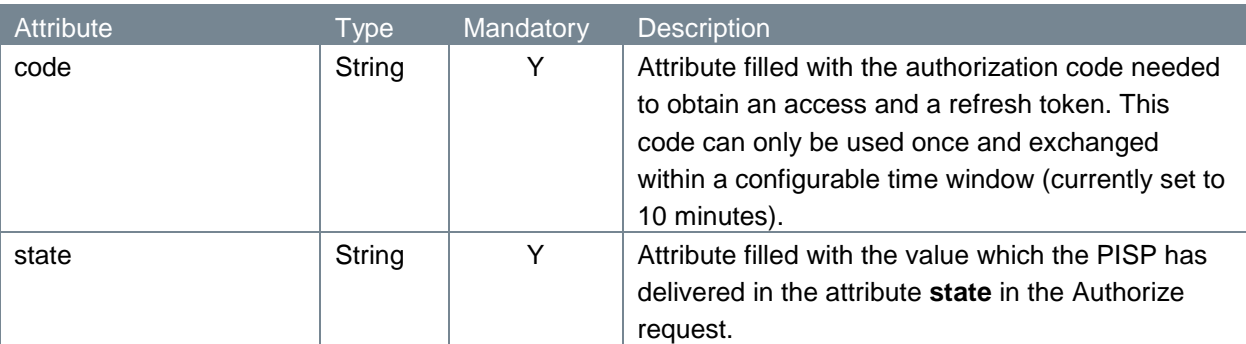

The authorization code is then passed on to the PISP via the re-direct URL the PSU has to its disposition.

### <span id="page-21-0"></span>**4.3.3 Example authorization response**

The authorization response is illustrated below:

```
HTTP/1.x 302
https://fintechapplication/redirect?code=869af7df-4ea4-46cf-8bed-
3de27624b29e&state=12345
```
# <span id="page-21-1"></span>**4.4 Access token request: PISP requesting an access token**

The access token and the refresh token are provided on the basis of the authorization code. The PISP requests an access token from the API by passing the authorization code along with authentication details, including the client secret, to the API token endpoint.

# <span id="page-21-2"></span>**4.4.1 Method and URL**

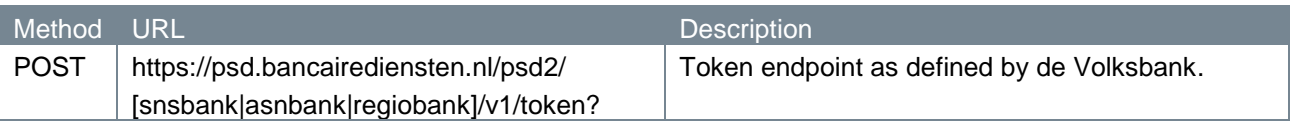

### <span id="page-21-3"></span>**4.4.2 Path parameters**

The token endpoint does not have any path parameters.

#### <span id="page-21-4"></span>**4.4.3 Query parameters**

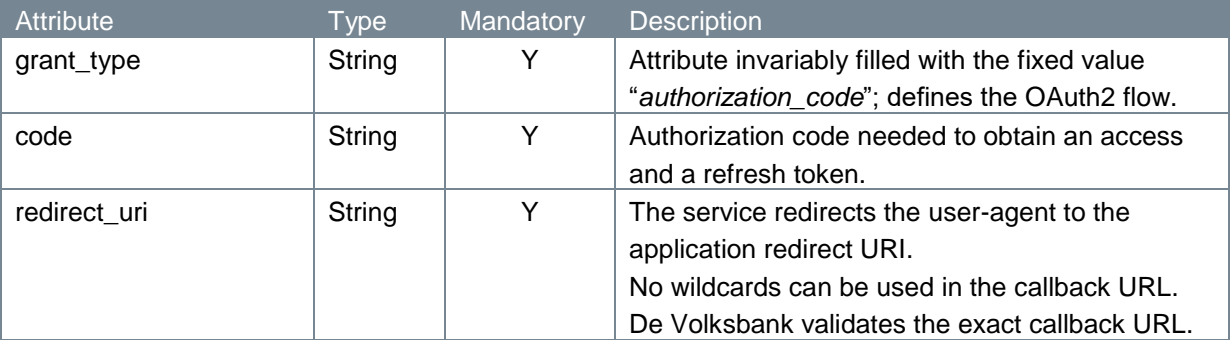

### <span id="page-21-5"></span>**4.4.4 Request header**

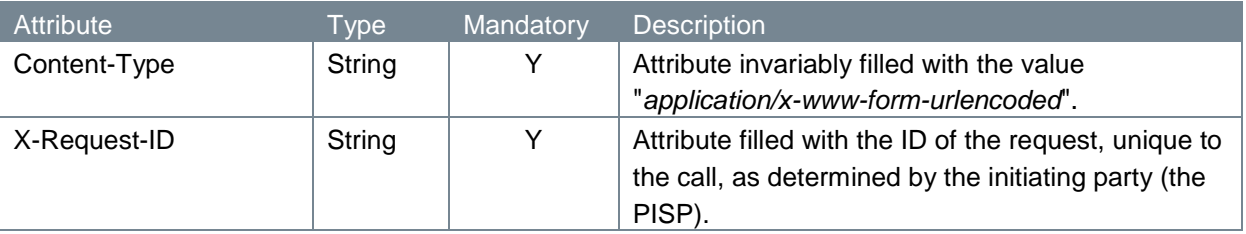

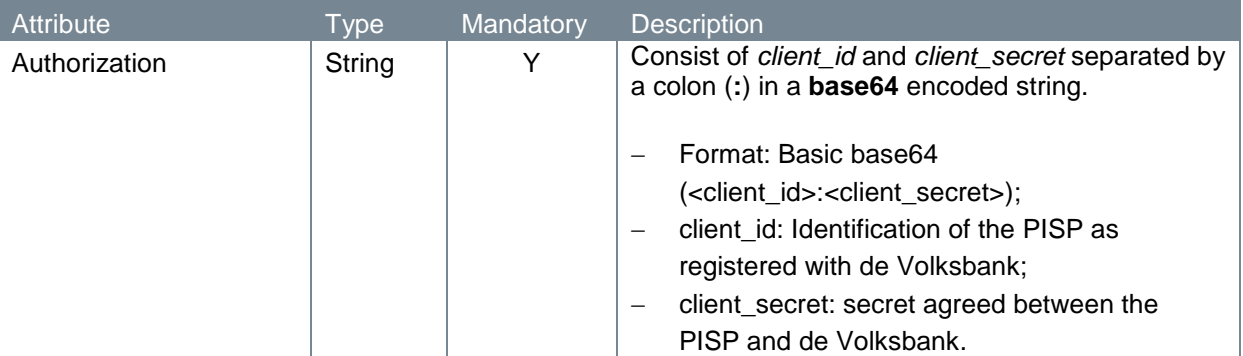

## <span id="page-22-0"></span>**4.4.5 Request body**

The token endpoint does not have a request body.

## <span id="page-22-1"></span>**4.4.6 Example token request**

### The token request is illustrated below:

```
POST 
https://psd.bancairediensten.nl/psd2/snsbank/v1/token?grant_type=authoriz
ation_code&code=<AUTORIZATION_CODE>&redirect_uri=https://thirdparty.com/c
allback
Content-Type: application/x-www-form-urlencoded
X-Request-ID: fdb9757d-8f27-4f9e-9be0-0eadacc89012
Authorization: Basic base64(<client id>:<client secret>)
```
# <span id="page-22-2"></span>**4.4.7 Response code**

If the authorization is valid, the ASPSP will return a response containing the access token (and optionally, a refresh token) to the application. The response will look like this:

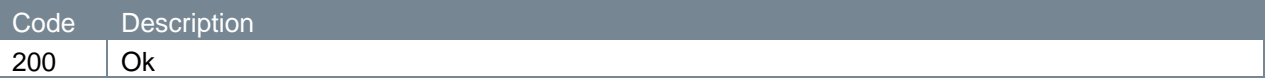

## <span id="page-22-3"></span>**4.4.8 Response header**

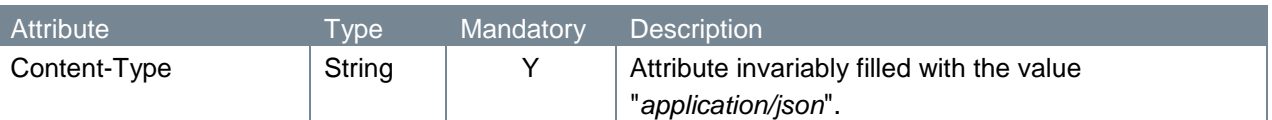

## <span id="page-22-4"></span>**4.4.9 Response body**

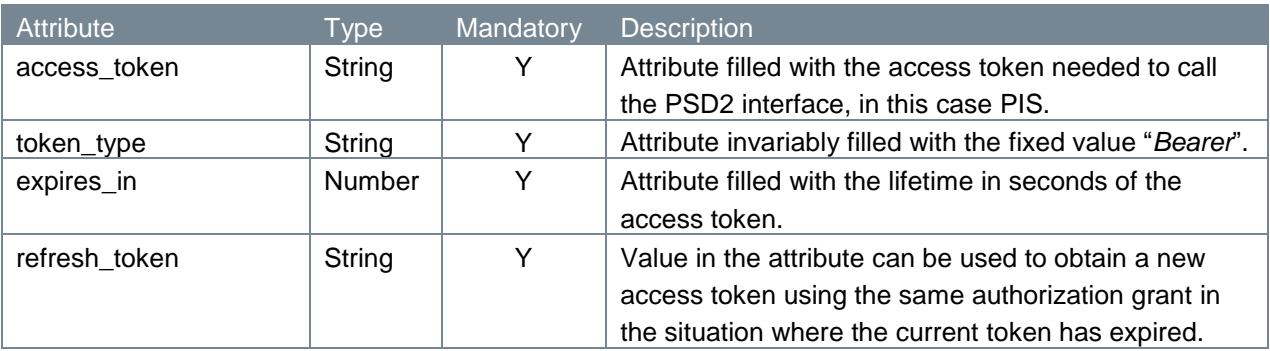

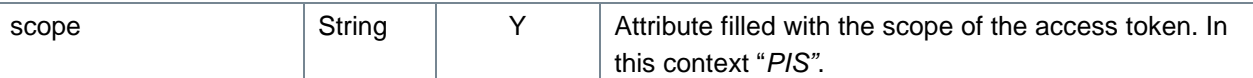

## <span id="page-23-0"></span>**4.4.10 Example token response**

The token response is illustrated below:

```
HTTP/1.x 200 OK
Content-Type: application/json
   {
     "access_token": "<ACCESS_TOKEN>",
     "token type": "Bearer",
     "expires in": 600,
     "refresh_token": "<REFRESH_TOKEN>",
     "scope": "PIS"
   }
```
At this point, the PISP has been authorized. It is allowed to use the token until the token expires or is revoked. A refresh token may be used to request new access tokens, if the original token has expired.

# <span id="page-23-1"></span>**4.5 New access token request: PISP requesting a new access token**

When the original token has expired, the PISP can request a new access token. A PISP using an expired token in a payment status information request will receive an "Invalid Token Error" response. When this happens, the refresh token can be used to request a fresh access token from the authorization server. The authorization server issues a new refresh token, in which case the client must dispose of the old refresh token and replace it with the new refresh token.

# <span id="page-23-2"></span>**4.5.1 Method and URL**

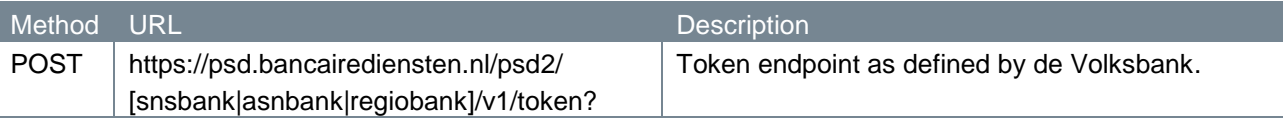

#### <span id="page-23-3"></span>**4.5.2 Path parameters**

The token endpoint does not have any path parameters.

# <span id="page-23-4"></span>**4.5.3 Query parameters**

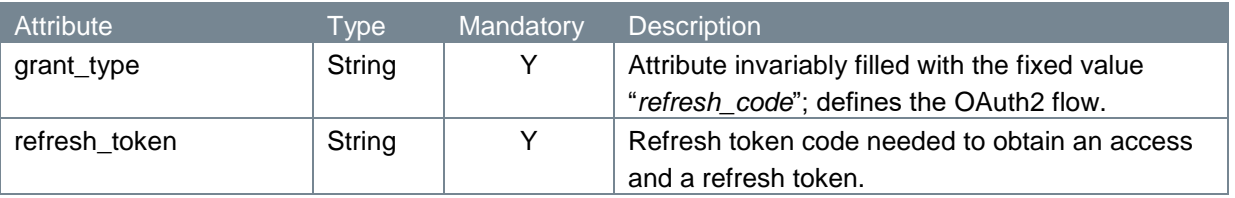

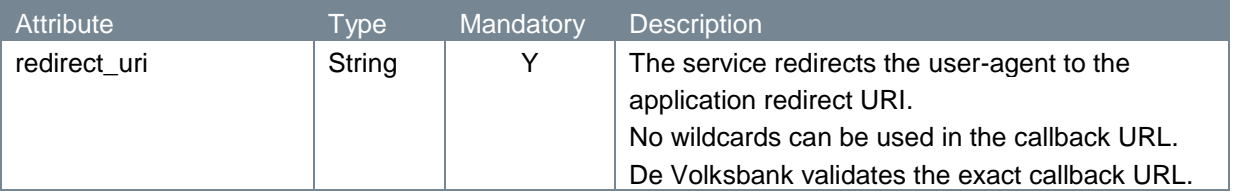

## <span id="page-24-0"></span>**4.5.4 Request header**

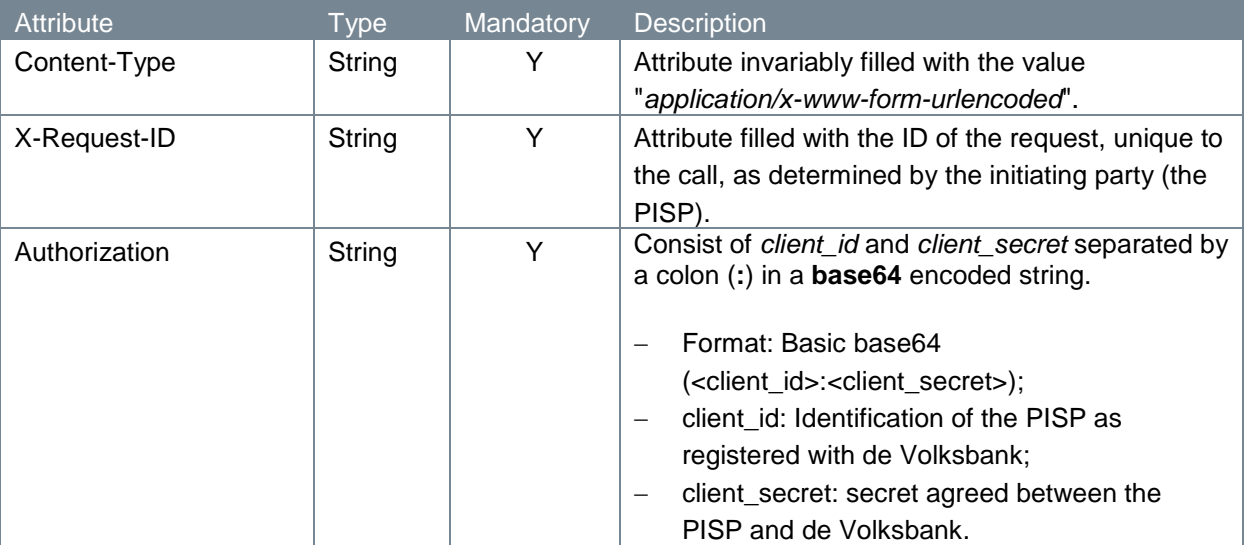

# <span id="page-24-1"></span>**4.5.5 Request body**

The token endpoint does not have a request body.

## <span id="page-24-2"></span>**4.5.6 Example token request**

The token request is illustrated below:

```
POST
https://psd.bancairediensten.nl/psd2/snsbank/v1/token?grant_type= 
refresh_token&refresh_token=<REFRESH_TOKEN>&redirect_uri=https://thirdpar
ty.com/callback
Content-Type: application/x-www-form-urlencoded
X-Request-ID: fdb9757d-8f27-4f9e-9be0-0eadacc89012
Authorization: Basic base64(<client_id>:<client_secret>)
```
# <span id="page-24-3"></span>**4.5.7 Response code**

If the authorization is valid, the ASPSP will return a response containing the access token (and optionally, a refresh token) to the application. The response will look like this:

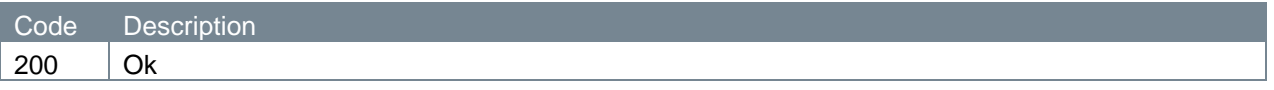

## <span id="page-24-4"></span>**4.5.8 Response header**

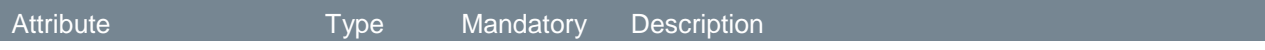

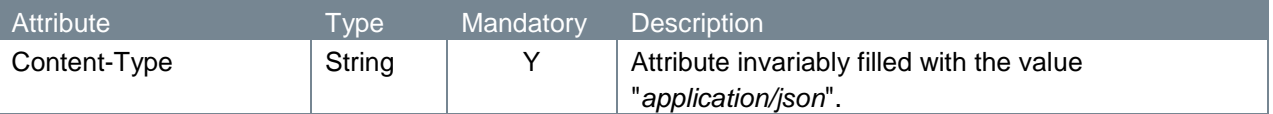

### <span id="page-25-0"></span>**4.5.9 Response body**

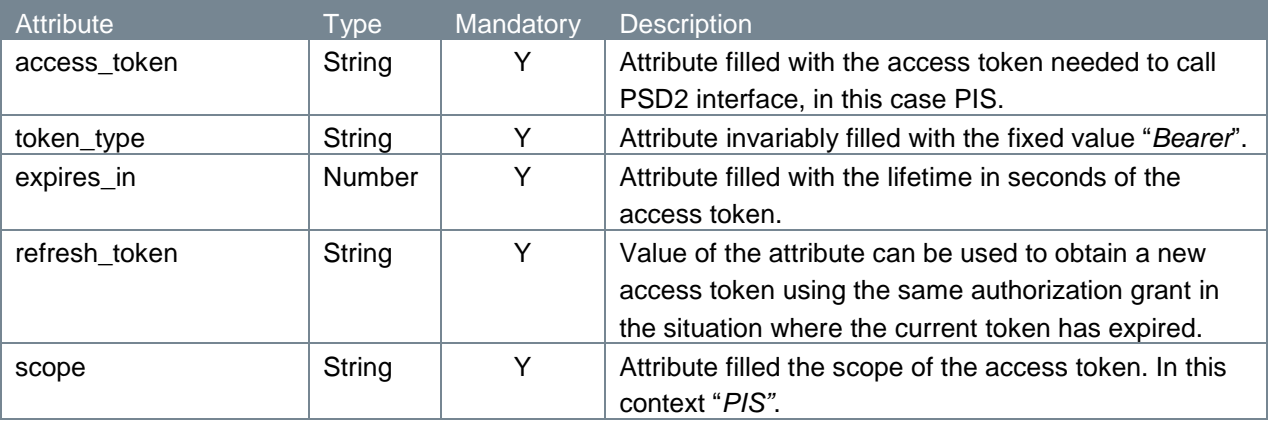

### <span id="page-25-1"></span>**4.5.10 Example token response**

The token response is illustrated below:

```
HTTP/1.x 200 OK
Content-Type: application/json
   {
     "access_token": "<ACCESS_TOKEN>",
     "token type": "Bearer",
     "expires in": 600,
     "refresh_token": "<REFRESH_TOKEN>",
     "scope": "PIS"
   }
```
Now, the PISP has been authorized again.

# <span id="page-25-2"></span>**4.6 Get transaction status request for a one-time direct or agended payment**

After the PSU's approval of the one-time direct or one-time agended payment, the PISP can retrieve the most recent status of the payment by submitting a transaction status request.

In the sub-sections to come, we will discuss at length the parts which make up the transaction status request endpoint.

<span id="page-25-3"></span>**4.6.1 Method and URL**

Method URL **Description** 

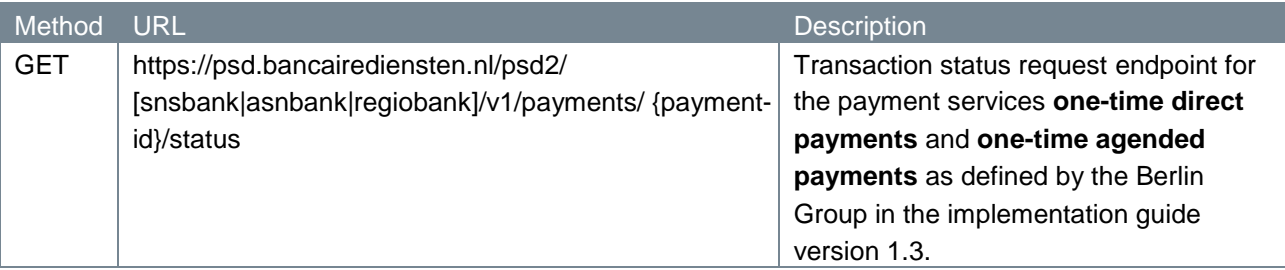

## <span id="page-26-0"></span>**4.6.2 Path Parameters**

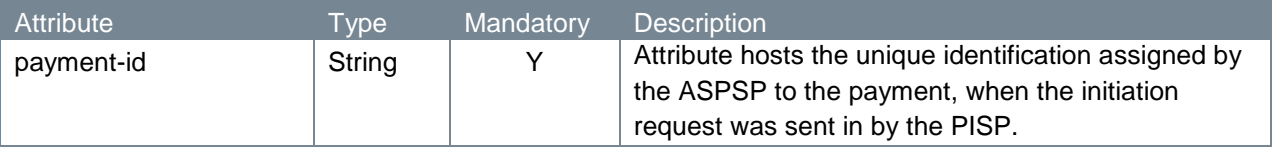

## <span id="page-26-1"></span>**4.6.3 Query Parameters**

The transaction status request endpoint does not have any query parameters.

#### <span id="page-26-2"></span>**4.6.4 Request header**

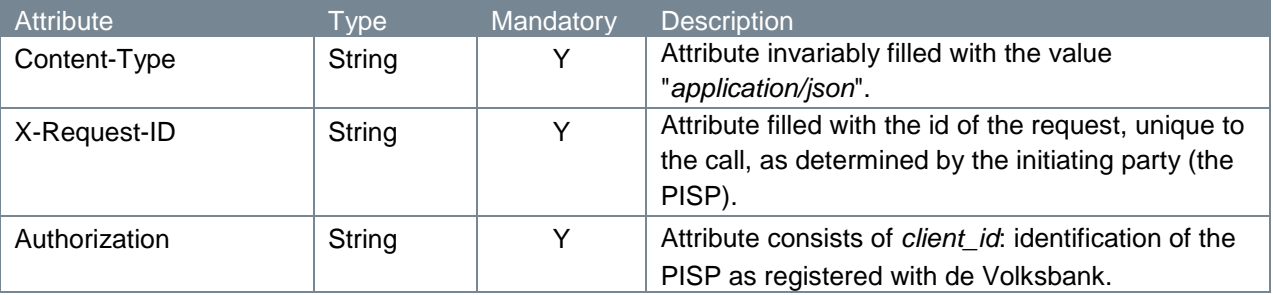

## <span id="page-26-3"></span>**4.6.5 Request body**

The transaction status request endpoint does not have a request body.

#### <span id="page-26-4"></span>**4.6.6 Example transaction status request**

The transaction status request is illustrated below:

```
GET 
https://psd.bancairediensten.nl/psd2/snsbank/v1/payments/SNS0123456789012
/status
Content-Type: application/json
X-Request-ID: 99391c7e-ad88-49ec-a2ad-99ddcb1f7721
Authorization: l72b095e702f4042e881384c746532defe
```
## <span id="page-26-5"></span>**4.6.7 Response code**

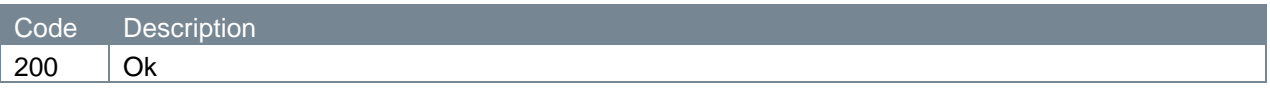

# <span id="page-27-0"></span>**4.6.8 Response header**

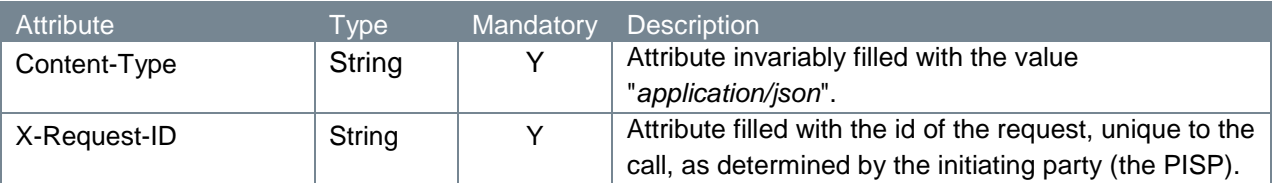

# <span id="page-27-1"></span>**4.6.9 Response body**

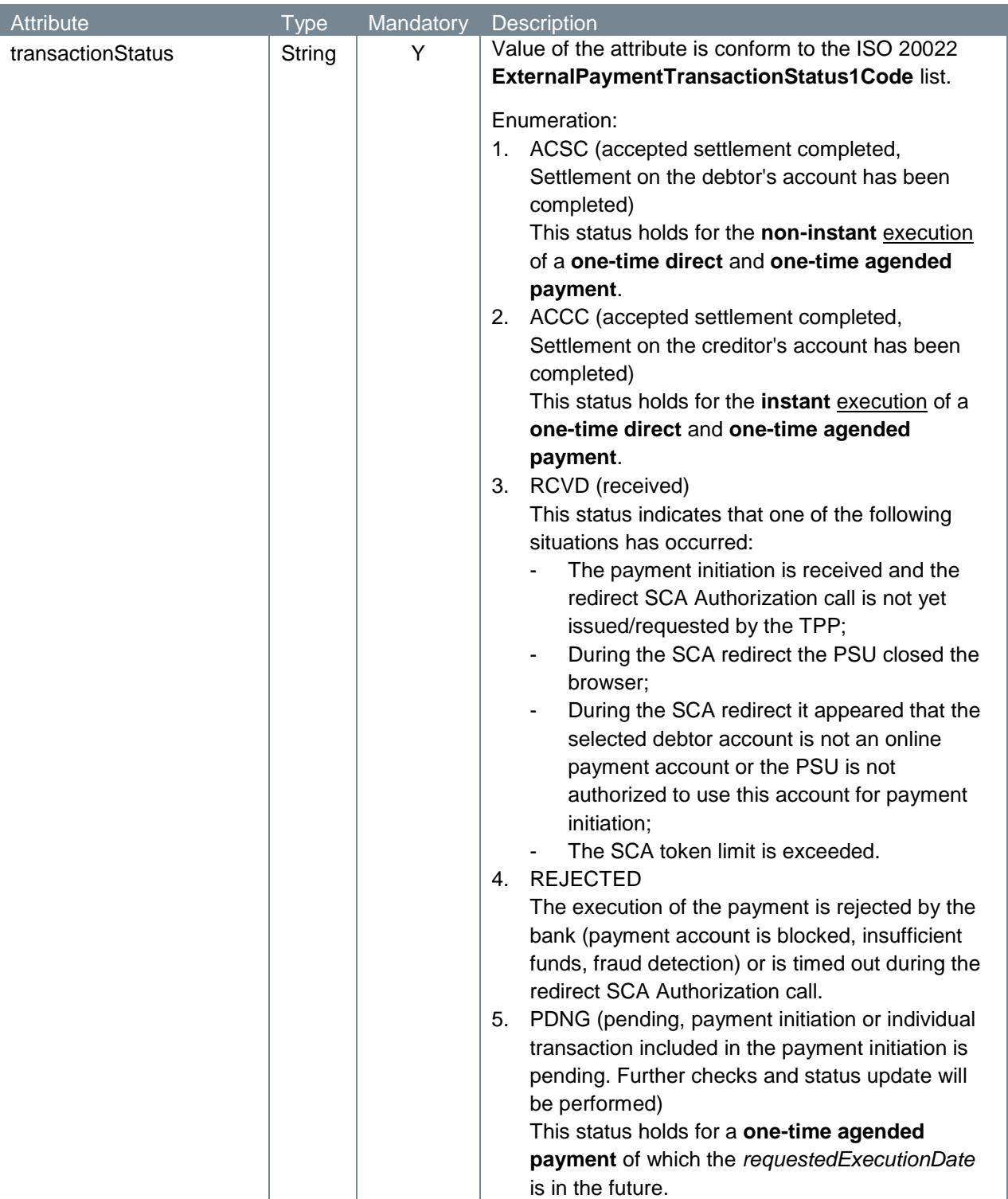

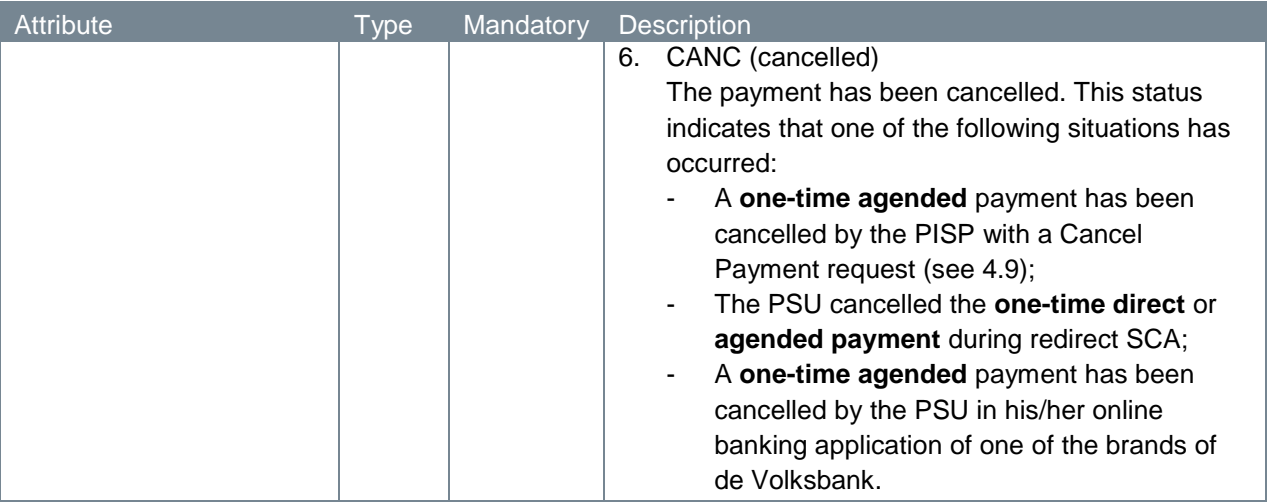

## <span id="page-28-0"></span>**4.6.10 Example transaction status response**

The transaction status response is illustrated below:

```
HTTP/1.x 200 OK
Content-Type: application/json
X-Request-ID: 99391c7e-ad88-49ec-a2ad-99ddcb1f7721
{
   "transactionStatus": "ACSC"
}
```
# <span id="page-28-1"></span>**4.7 Payment execution request**

The approval of payments of the type deferred payments and recurring payments and the subsequent execution of these payments is a disjunct process in the sense that the execution is done in a separate service call. By issuing a payment execution request, the PISP explicitly requests the ASPSP to process the submitted credit transfer payment for which the PSU has given approval.

In the sub-sections to come, we will discuss at length the parts which make up the payment execution endpoint.

## <span id="page-28-2"></span>**4.7.1 Method and URL**

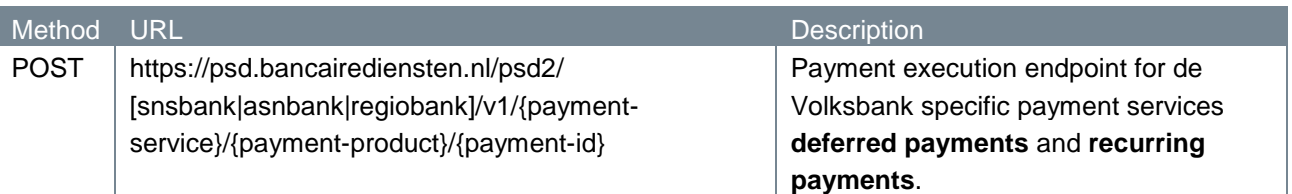

## <span id="page-28-3"></span>**4.7.2 Path parameters**

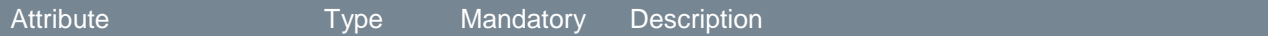

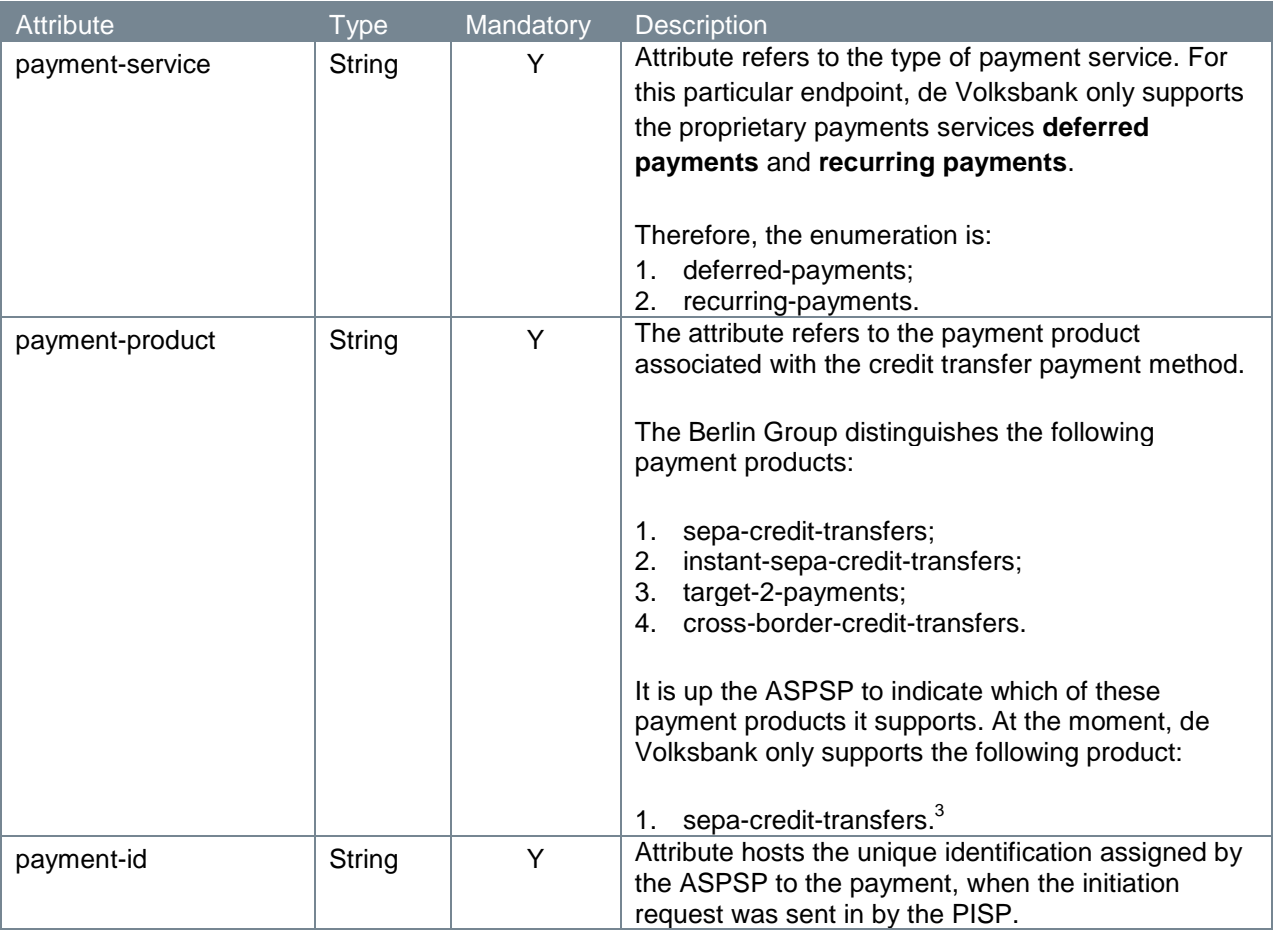

# <span id="page-29-0"></span>**4.7.3 Query parameters**

The payment execution request endpoint does not have any query parameters.

# <span id="page-29-1"></span>**4.7.4 Request header**

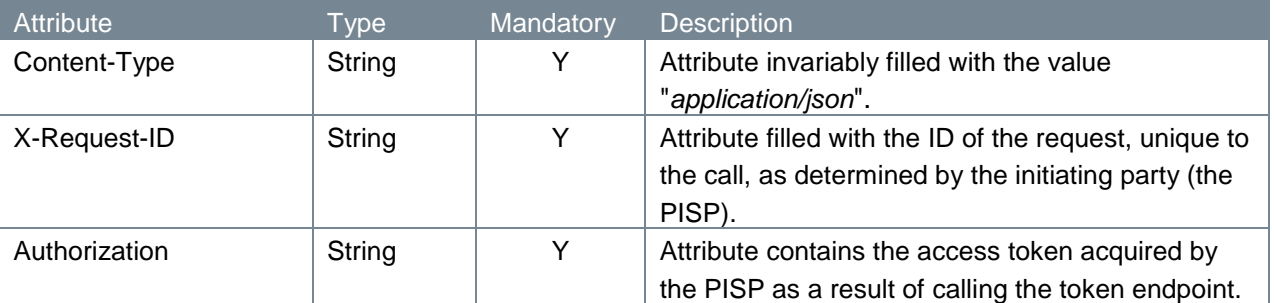

# <span id="page-29-2"></span>**4.7.5 Request body**

-

| Attribute              | <b>Type</b> | Mandatory | <b>Description</b>                       |
|------------------------|-------------|-----------|------------------------------------------|
| endToEndIdentification | String      | N         | Unique identification as provided by the |
|                        |             |           | <b>PISP</b>                              |
|                        |             |           | Max35Text.                               |

 $3$  De Volksbank processes sepa-credit-transfers instantly, provided that the bank of the creditor is reachable for instant payments. So, there is no difference in the settlement of these payments with the processing via our PSU interfaces.

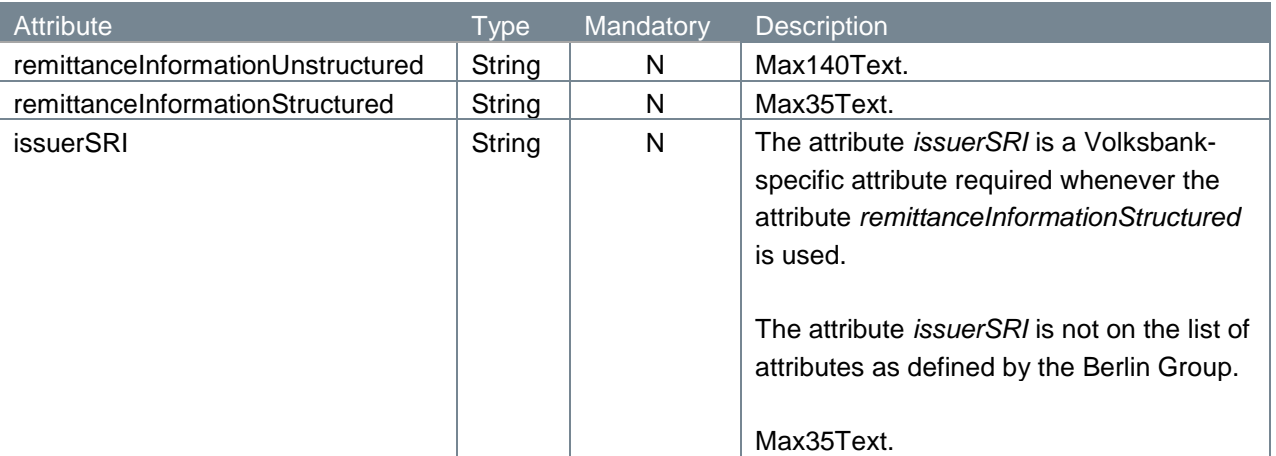

## <span id="page-30-0"></span>**4.7.6 Examples payment execution request**

The payment execution request is illustrated below. We give two examples: one with a filled attribute *remittanceInformationStructured* and one with a filled attribute *remittanceInformationUnstructured*. Both attributes are mutually exclusive in accordance with the EPC rule stating that "*Either 'Structured' or 'Unstructured' may be present"*

```
POST https://psd.bancairediensten.nl/psd2/snsbank/v1/recurring-
payments/sepa-credit-transfers/SNS0123456789012
Content-Type: application/json
X-Request-ID: 99391c7e-ad88-49ec-a2ad-99ddcb1f7721
Authorization: Bearer "<ACCESS_TOKEN>"
{
    "endToEndIdentification": "ID234567",
    "remittance Information Structured": "1234 5678 9012 3456",
    "issuerSRI": "CUR"
 }
POST https://psd.bancairediensten.nl/psd2/snsbank/v1/recurring-
payments/sepa-credit-transfers/SNS0123456789012
Content-Type: application/json
X-Request-ID: 99391c7e-ad88-49ec-a2ad-99ddcb1f7721
Authorization: Bearer "<ACCESS_TOKEN>"
{
    "endToEndIdentification": "ID234567",
    "remittanceInformationUnstructured": "payment for oodles of buns"
}
```
<span id="page-30-1"></span>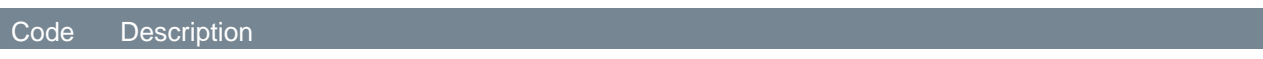

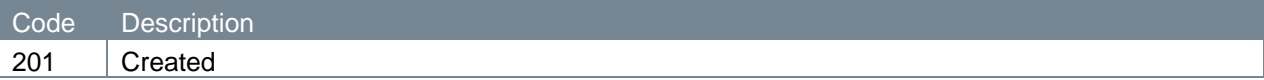

## <span id="page-31-0"></span>**4.7.8 Response header**

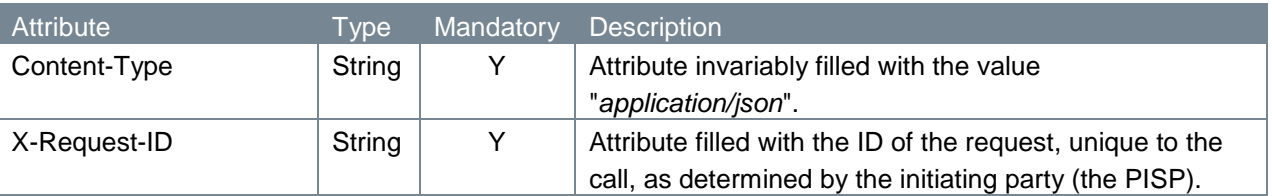

# <span id="page-31-1"></span>**4.7.9 Response body**

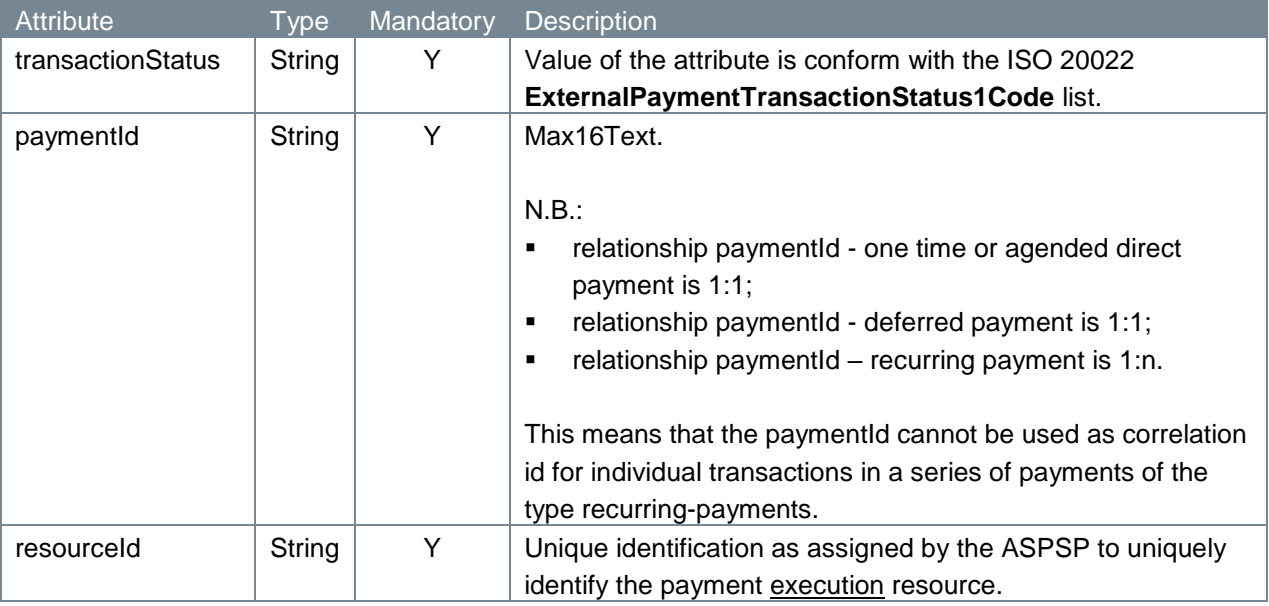

## <span id="page-31-2"></span>**4.7.10 Example payment execution response**

The payment execution response is illustrated below:

```
HTTP/1.x 201 Created
Content-Type: application/json
X-Request-ID: 99391c7e-ad88-49ec-a2ad-99ddcb1f7756
{
    "transactionStatus": "ACCC",
    "paymentId": "SNS0123456789012",
    "resourceId": "XYZ",
}
```
# <span id="page-31-3"></span>**4.8 Get transaction status request following a payment execution request for deferred or recurring payments**

After a successful payment execution request for a deferred payment or a recurring payment, the PISP can retrieve the most recent status of the payment submitting a transaction status request.

In the next sub-sections, we will explore the constituents of the transaction status request endpoint.

# <span id="page-32-0"></span>**4.8.1 Method and URL**

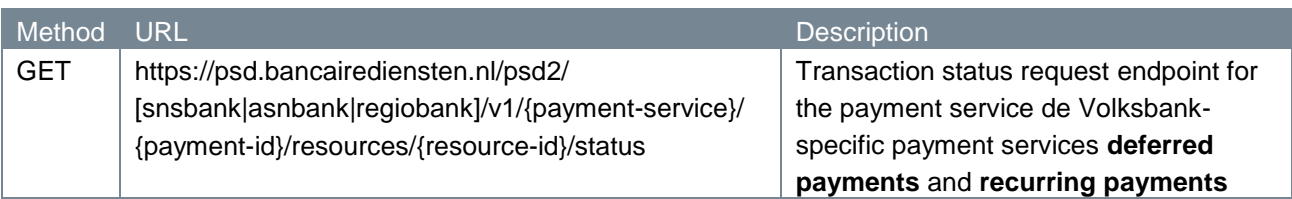

## <span id="page-32-1"></span>**4.8.2 Path Parameters**

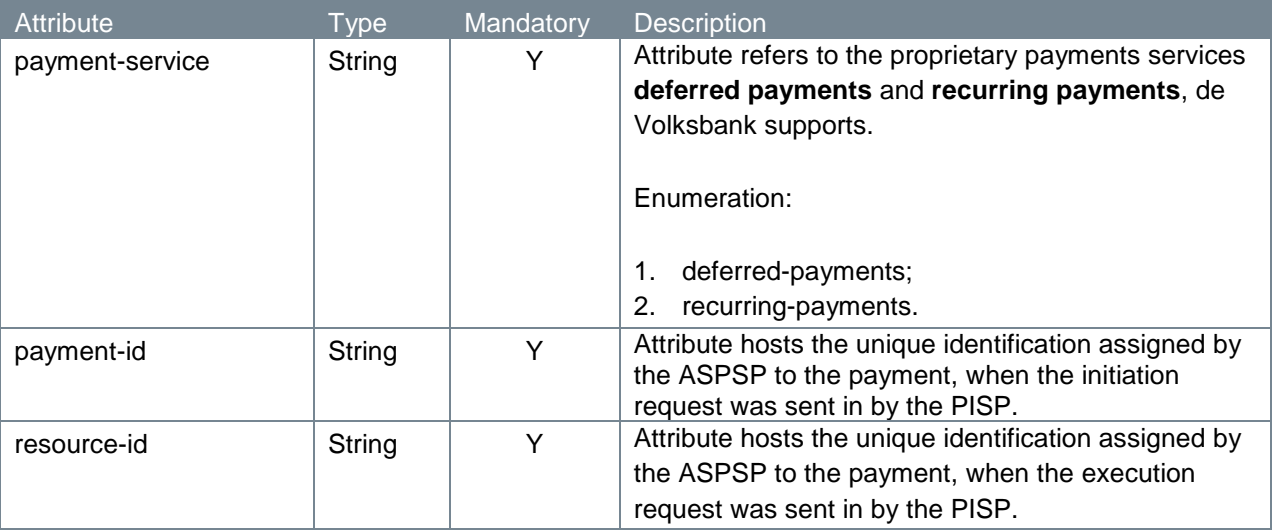

## <span id="page-32-2"></span>**4.8.3 Query Parameters**

The transaction status request endpoint does not have any query parameters.

## <span id="page-32-3"></span>**4.8.4 Request header**

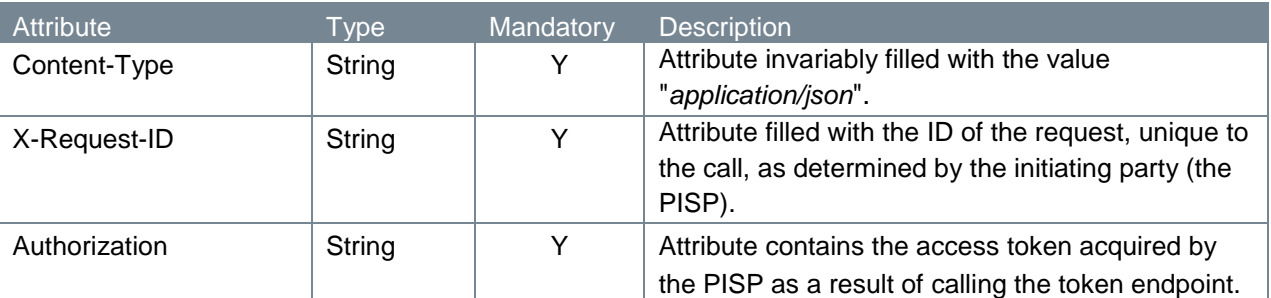

# <span id="page-32-4"></span>**4.8.5 Request body**

The transaction status request endpoint does not have a request body.

### <span id="page-32-5"></span>**4.8.6 Example transaction status request**

The transaction status request is illustrated below:

```
GET https://psd.bancairediensten.nl/psd2/snsbank/v1/recurring-
payments/SNS0123456789012/resources/1234567890123456/status
```
Content-Type: application/json X-Request-ID: 99391c7e-ad88-49ec-a2ad-99ddcb1f7721 Authorization: Bearer "<ACCESS\_TOKEN>"

# <span id="page-33-0"></span>**4.8.7 Response code**

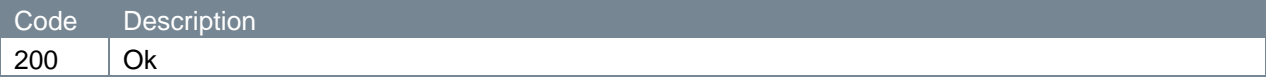

# <span id="page-33-1"></span>**4.8.8 Response header**

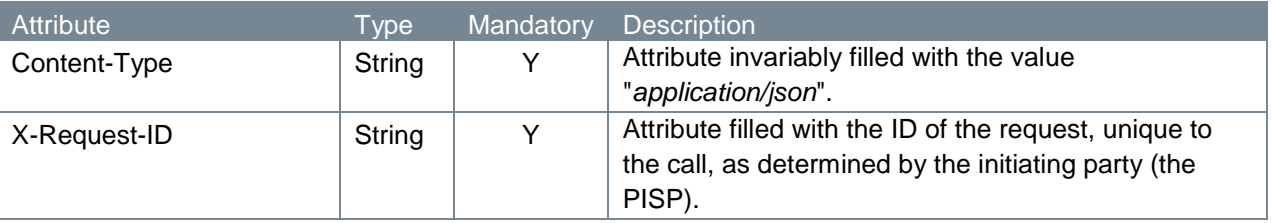

### <span id="page-33-2"></span>**4.8.9 Response body**

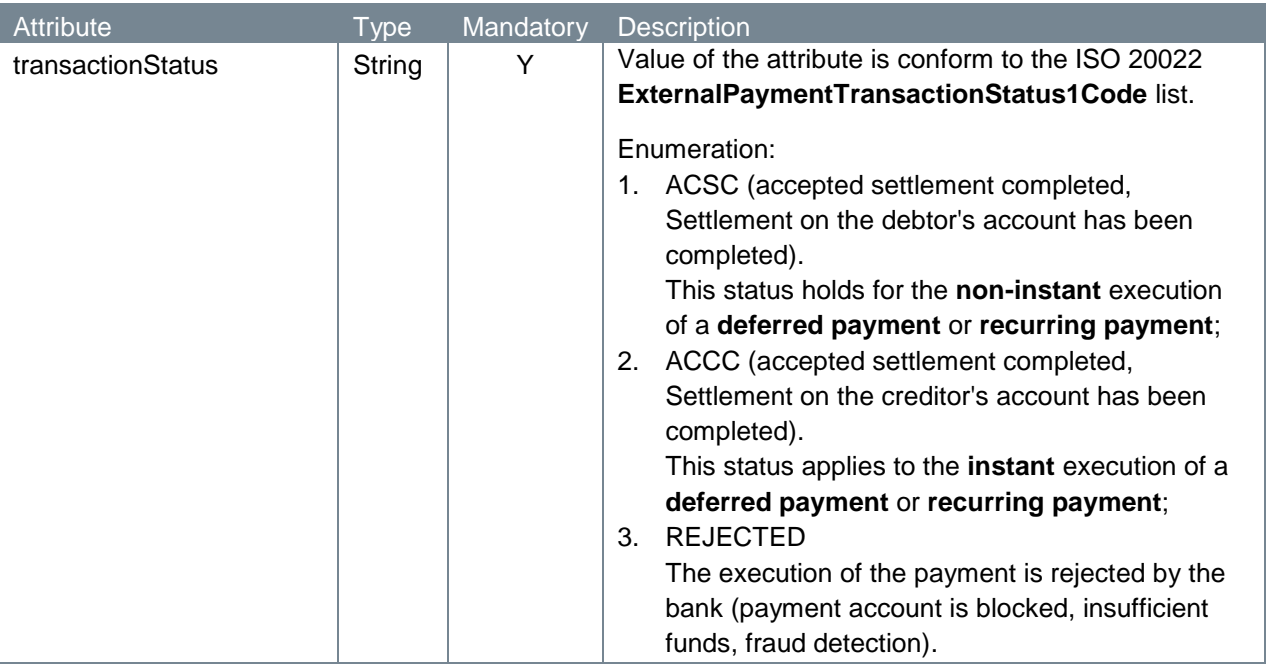

### <span id="page-33-3"></span>**4.8.10 Example transaction status response**

The transaction status response is illustrated below:

```
HTTP/1.x 200 OK
Content-Type: application/json
X-Request-ID: 99391c7e-ad88-49ec-a2ad-99ddcb1f7721
{
   "transactionStatus": "PDNG"
}
```
# <span id="page-34-0"></span>**4.9 Cancel payment request**

With the cancel payment endpoint, a PISP can cancel a payment approved by the PSU. Only a one-time agended payment can be cancelled; a one-time direct payment is executed immediately after authorization is given. This cancel endpoint cannot be used by a PISP to cancel deferred or recurring payment(s) since the PISP, not the ASPSP, is responsible for the submission of the execution of a deferred or recurring payment.

# <span id="page-34-1"></span>**4.9.1 Method and URL**

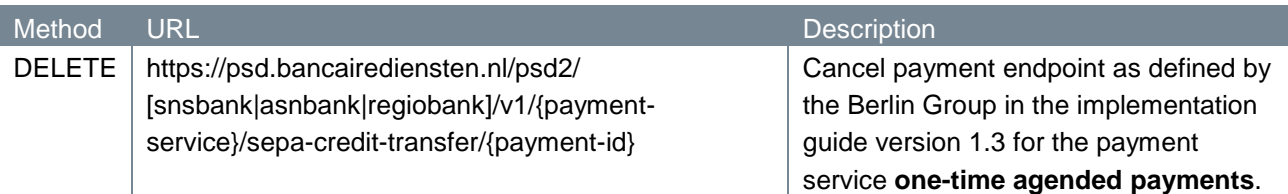

# <span id="page-34-2"></span>**4.9.2 Path parameters**

| <b>Attribute</b> | <b>Type</b> | Mandatory | <b>Description</b>                                                                                                    |
|------------------|-------------|-----------|----------------------------------------------------------------------------------------------------|
| payment-service  | String      | Y         | Attribute refers to the type of payment service. The<br>Berlin Group defines three possible values for this<br>attribute:                          |
|                  |             |           | payments;<br>1.                                                                                                    |
|                  |             |           | bulk-payments;<br>2.                                                                                                    |
|                  |             |           | periodic-payments.<br>3.                                                                                                    |
|                  |             |           | Currently de Volksbank only supports the first option<br>payments (in addition to de Volksbank specific<br>payments: deferred and recurring).      |
| payment-product  | String      | Y         | The attribute refers to the payment product associated<br>with the credit transfer payment method.                                                 |
|                  |             |           | The Berlin Group distinguishes the following payment<br>products:                                                                                  |
|                  |             |           | sepa-credit-transfers;<br>1.                                                                                                    |
|                  |             |           | instant-sepa-credit-transfers;<br>2.                                                                                                    |
|                  |             |           | target-2-payments;<br>3.                                                                                                    |
|                  |             |           | cross-border-credit-transfers.<br>4 <sub>1</sub>                                                                                                   |
|                  |             |           | It is up the ASPSP to indicate which of these payment<br>products it supports. At the moment, de Volksbank<br>only supports the following product: |
|                  |             |           | sepa-credit-transfers. <sup>4</sup>                                                                                                    |

<sup>-</sup> $4$  De Volksbank processes sepa-credit-transfers instantly, provided that the bank of the creditor is reachable for instant payments. So, there is no difference in the settlement of these payments with the processing via our PSU interfaces.

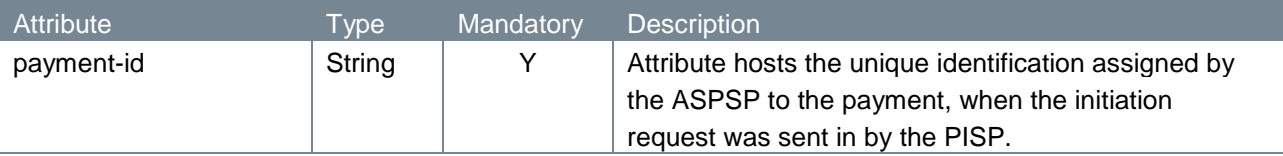

# <span id="page-35-0"></span>**4.9.3 Query parameters**

The cancel payment endpoint does not have any query parameters.

# **4.9.4 Request header**

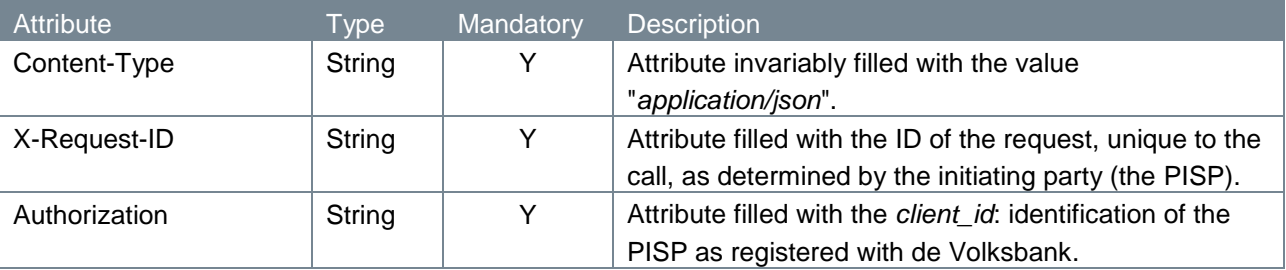

### <span id="page-35-1"></span>**4.9.5 Request body**

The cancel payment endpoint does not have a request body.

# <span id="page-35-2"></span>**4.9.6 Example cancel payment request**

The cancel payment request is illustrated below:

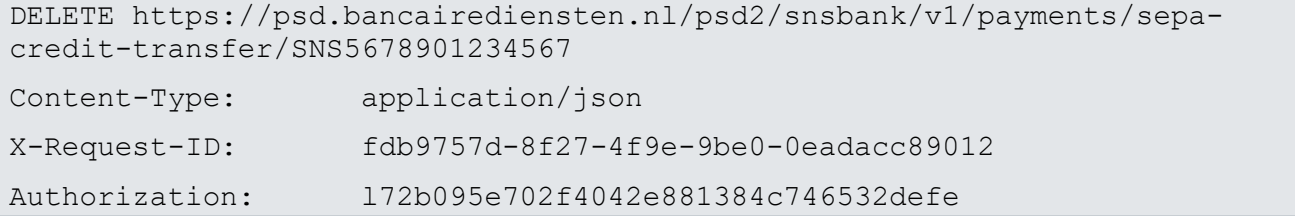

## <span id="page-35-3"></span>**4.9.7 Response code**

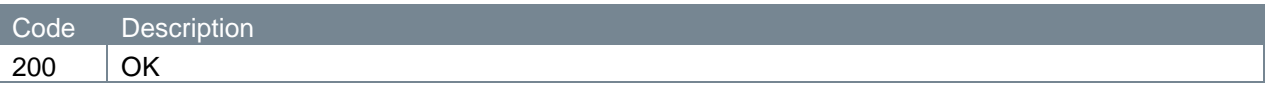

# <span id="page-35-4"></span>**4.9.8 Response header**

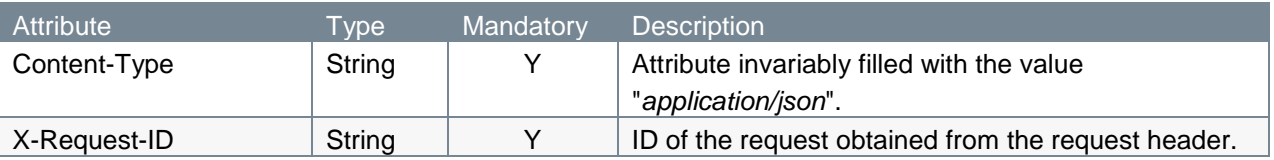

## <span id="page-35-5"></span>**4.9.9 Response body**

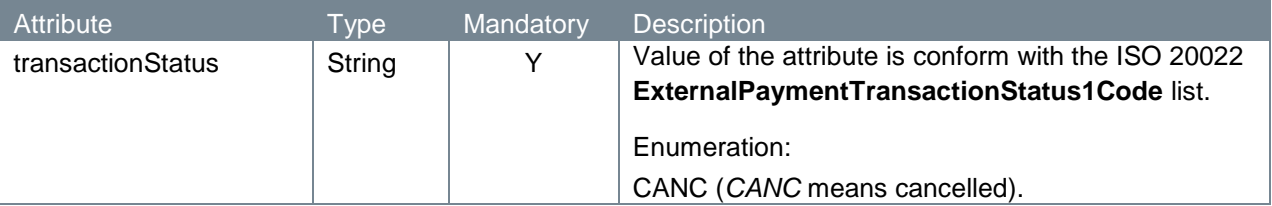

#### <span id="page-36-0"></span>**4.9.10 Example cancel payment response**

The cancel payment response is illustrated below:

```
HTTP/1.x 200 OK
Content-Type: application/json
X-Request-ID: fdb9757d-8f27-4f9e-9be0-0eadacc89012
{
    "transactionStatus": "CANC"
}
```
# <span id="page-36-1"></span>**4.10 Error handling**

### <span id="page-36-2"></span>**4.10.1 HTTP error codes**

The possible HTTP error codes that are returned and their meaning can be found in the table below.

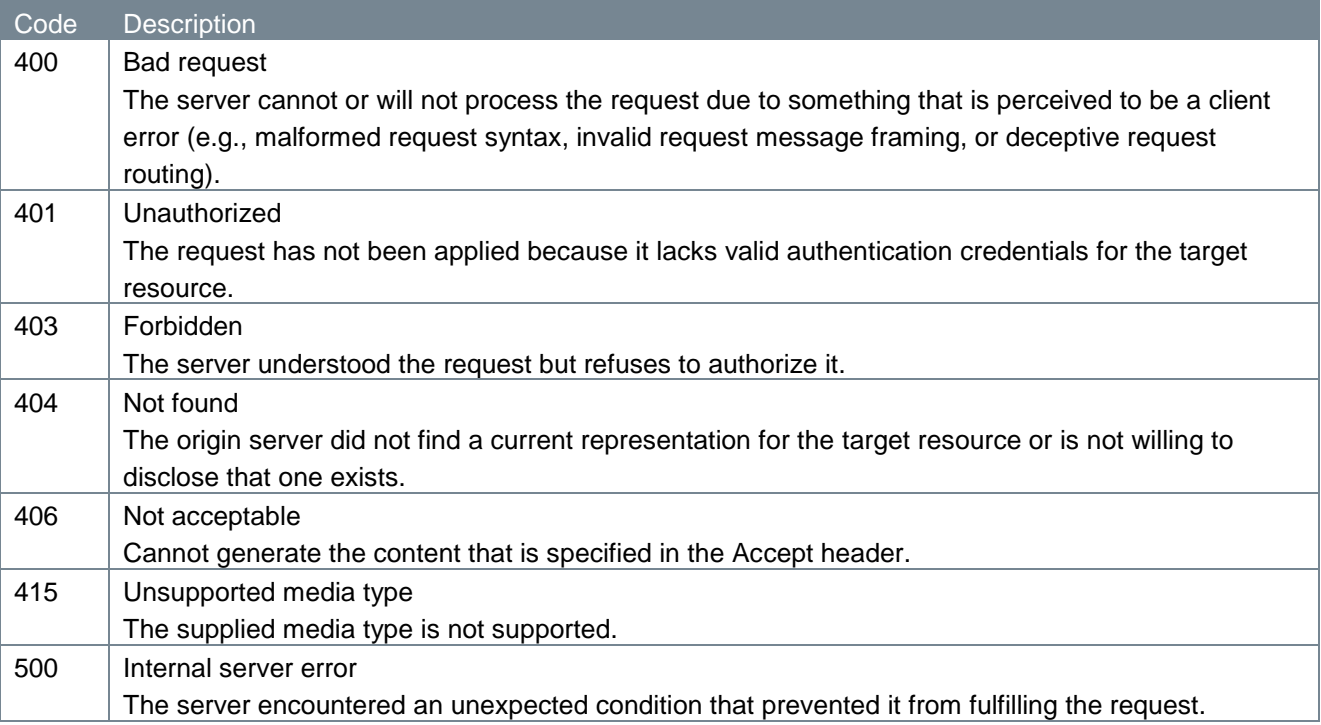

# <span id="page-36-3"></span>**4.10.2 Additional error information**

Errors will be accompanied by additional information in the form of tppMessages. These look like this:

```
{ "tppMessages": [
                  { "category": "ERROR",
                    "code": "ERROR_CODE",
                    "text": "additional text information of the ASPSP up 
                     to 512 characters" 
 }
```
**The Community of Property State** 

}

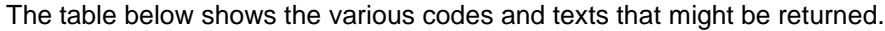

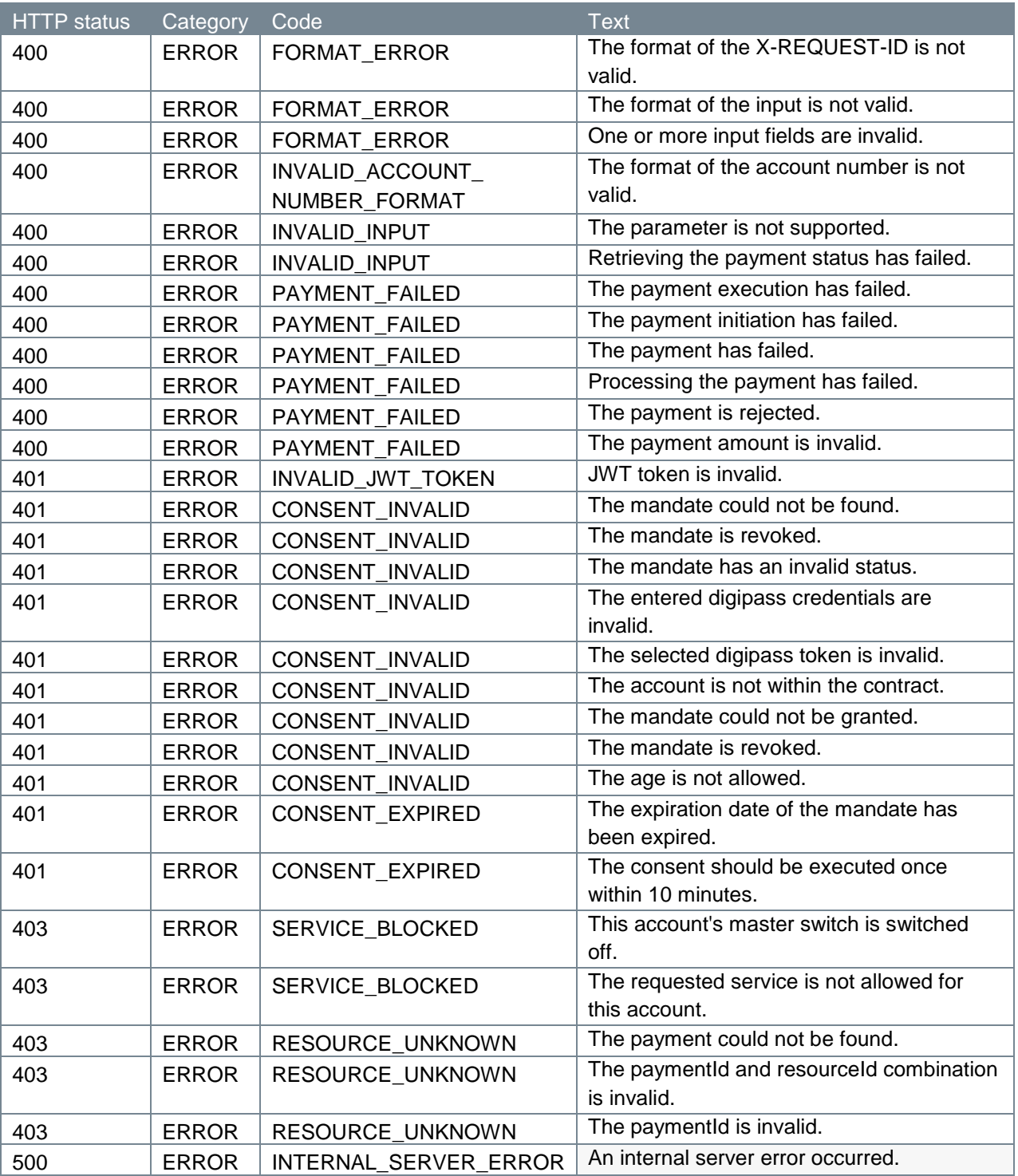